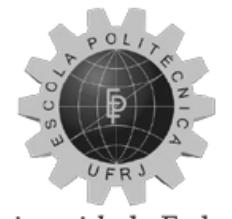

Universidade Federal do Rio de Janeiro Escola Politécnica

# **CÁLCULO DE PARÂMETROS E CUSTOS EM LPNE**

# **Rodrigo Marques Rodrigues**

Projeto de Graduação apresentado ao Curso de Engenharia Elétrica da Escola Politécnica, Universidade Federal do Rio de Janeiro, como parte dos requisitos necessários à obtenção do título de Engenheiro. Orientador: Antonio Carlos Siqueira de

Lima

Rio de Janeiro Junho de 2010

### CÁLCULO DE PARÂMETROS E CUSTOS EM LNPE

Rodrigo Marques Rodrigues

PROJETO DE GRADUAÇÃO SUBMETIDA AO CORPO DOCENTE DO CURSO DE ENGENHARIA ELÉTRICA DA ESCOLA POLITÉCNICA DA UNIVERSIDADE FEDERAL DO RIO DE JANEIRO COMO PARTE DOS REQUISITOS NECESSÁRIOS PARA A OBTENÇÃO DO GRAU  $\rm{DE}$ **ENGENHEIRO** ELETRICISTA.

Examinada por:

Prof. Antonio Carlos Siqueira de Lima, D.Sc.

Prof. Antonio Carlos Ferreira, Ph.D.

João Clavio Salari Filho, D.Sc.

RIO DE JANEIRO, RJ - BRASIL JUNHO de 2010

Rodrigues, Rodrigo Marques

Cálculo de parâmetros e custos em LPNE. – Rio de Janeiro: UFRJ/ Escola Politécnica, 2010.

X, 52 p.: il.; 29,7 cm.

Orientador: Antonio Carlos Siqueira de Lima

Projeto de Graduação – UFRJ/ Escola Politécnica/ Curso de

Engenharia Elétrica, 2010.

Referencias Bibliográficas: p.41-42.

1.Linhas de transmissão 2.Parâmetros elétricos. 3.Método das imagens. 4.RMG. 5.LPNE. 6.Análise de custos 7.Engenharia Elétrica.

I. Rodrigues, Rodrigo Marques. II. Universidade Federal do Rio de Janeiro, Escola Politécnica, Curso de Engenharia Elétrica. III. Cálculo de parâmetros e custos em LPNE.

*"A mente que se abre a uma nova idéia, jamais volta a seu tamanho original."* 

(Albert Einstein)

# **Agradecimentos**

Quero expressar meu profundo e sincero agradecimento:

- À Deus;
- Aos meu pais, Thelma e Henrique, por sempre investirem na educação dos filhos, mesmo em tempos difícieis e pela confiança que me depositaram para que eu caminhe sempre em frente;
- Aos meus amigos, tanto de fora, quanto de dentro da faculdade, que sempre me apoiaram em qualquer situação;
- À Universidade Federal do Rio de Janeiro, pela excelente qualidade acadêmica;
- Ao Professor Antonio Carlos Siqueira de Lima (orientador), por suas excelentes orientações, estímulo e paciência;
- Ao Departamento de Construção Leste (DTL.C) de FURNAS, e seus profissionais, os quais além de me trazerem grande aprendizado, me forneceram os insumos necessários para este projeto.

Resumo do Projeto de Graduação apresentado à Escola Politécnica / UFRJ como parte dos requisitos necessários para a obtenção do grau de Engenheiro Eletricista.

## CÁLCULO DE PARÂMETROS E CUSTOS EM LPNE

Rodrigo Marques Rodrigues

#### Junho/2010

Orientador: Antonio Carlos Siqueira de Lima

Curso: Engenharia Elétrica

Neste trabalho é apresentada uma metodologia para o cálculo de parâmetros unitários, impedância por unidade de comprimento e admitância por unidade de comprimento, e custos de uma linha de potência natural elevada (LPNE). A LPNE é assim chamada pois devido ao arranjo do feixe de condutores possui uma potência natural bem superior à linhas de transmissão de mesmo nível utilizando feixes convencionais. É feito uma comparação entre os resultados obtidos no cálculo de parâmetros utilizando o condutor equivalente aplicando o conceito do raio médio geométrico (RMG) e através do procedimento de redução matricial.

Uma estimativa do custo de implantação da LPNE e a comparação do mesmo com uma linha de transmissão convencional é apresentada. Essa análise indica que a LPNE pode ser uma solução economicamente atrativa.

*Palavras-chave:* Método das imagens; Parâmetros Elétricos; RMG; Linhas de Transmissão; LPNE; Análise de custos.

Abstract of Undergraduate Project presented to POLI/UFRJ as a partial fulfillment of the requirements for the degree of Electrical Engineer.

#### CALCULATION OF PARAMETERS AND COSTS OF HSIL

Rodrigo Marques Rodrigues

#### June/2010

Advisor: Antonio Carlos Siqueira de Lima

Course: Electrical Engineering

This work presents a methodology for the evaluation of the per unit of length parameters, (impedance and admittance both per unit of length), and installation cost of an overhead transmission line with high SIL (Surge Impedance Loading). A high SIL overhead line is obtained by a particular arrangement of the conductor bundle. A comparison of the parameters obtained via the concept of geometric mean radius (GMR) and the more accurate method using matrix reduction is also presented.

Preliminary cost analysis is also carried out which indicates that a high SIL overhead line might be a viable solution.

*Keywords:* Images Method; Electrical Parameters; GMR; Transmission Lines; HSIL; Costs Analisys.

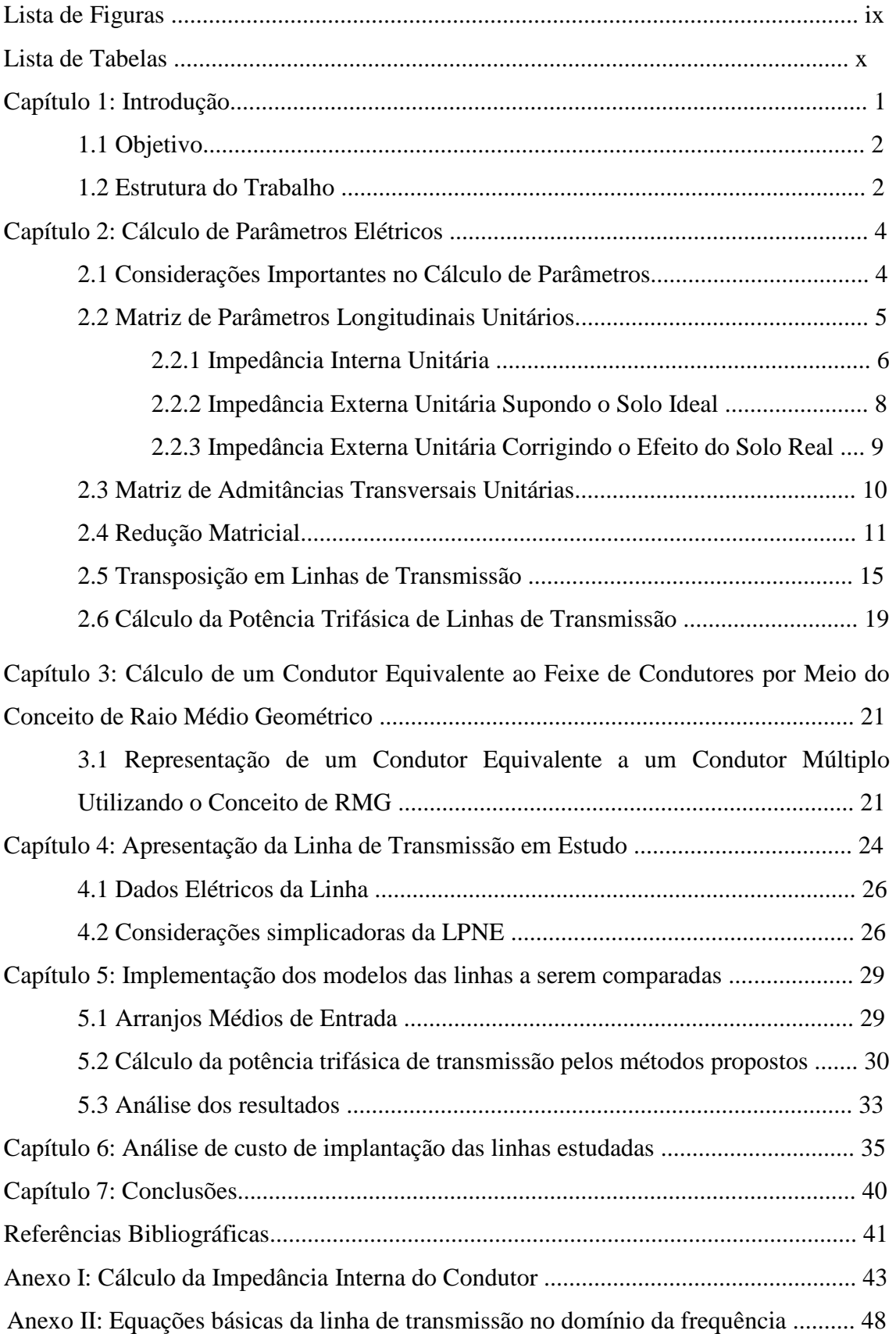

# **Sumário**

Anexo III: Exemplo de um algoritmo na linguagem de programação utilizada ........... 48

# **Lista de Figuras**

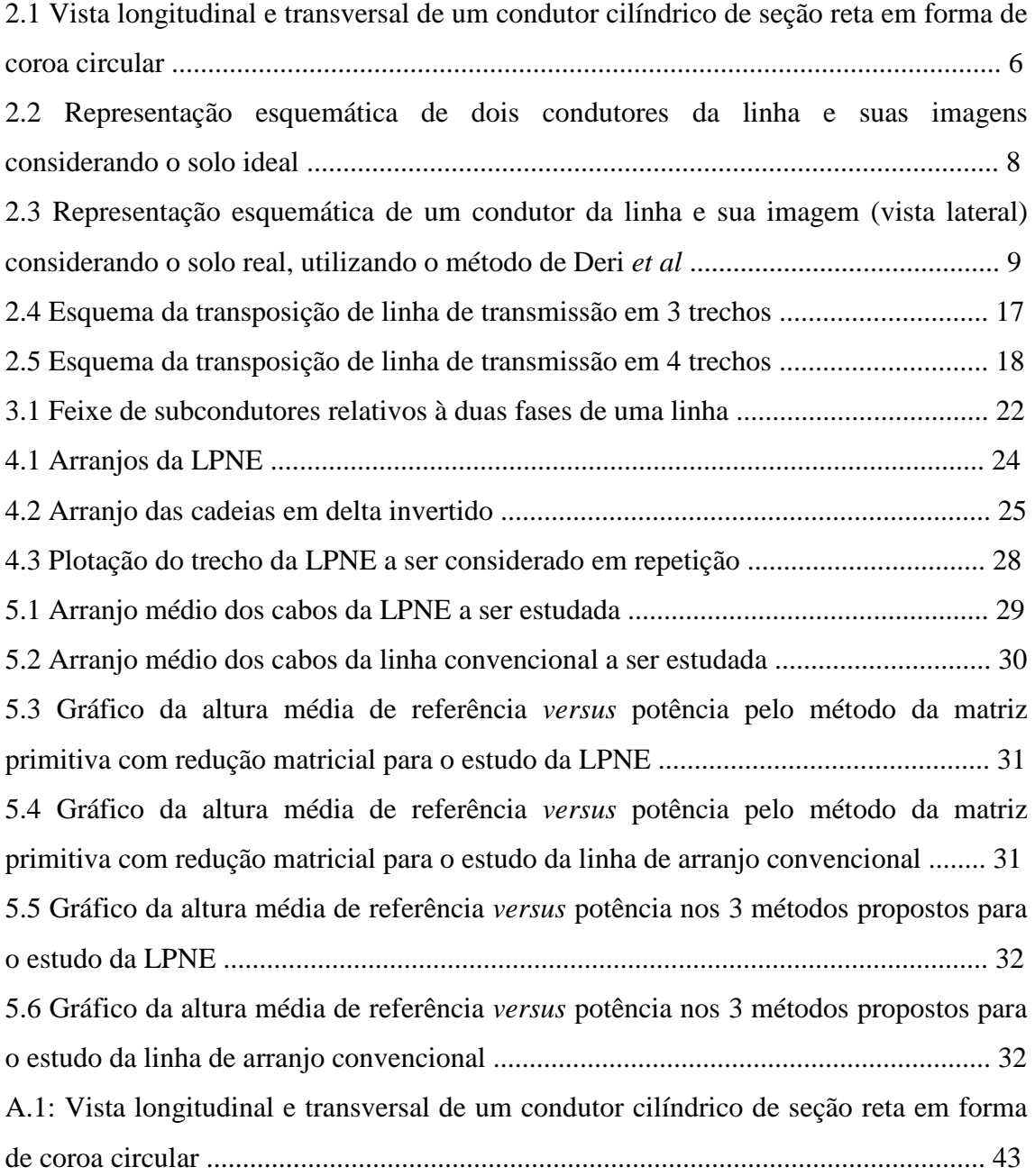

# **Lista de Tabelas**

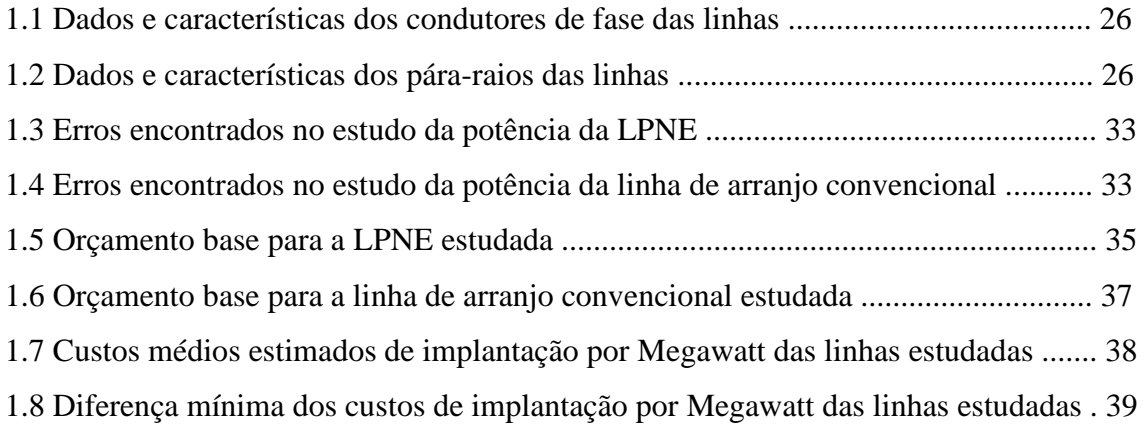

## **1. Introdução**

A linha de transmissão é um elemento extremamente importante e freqüente no sistema elétrico, e a compreensão dos fenômenos que nela se passam é de grande importância na engenharia elétrica. O conhecimento básico relacionado à teoria de linhas de transmissão, bem como a interrelação entre campo elétrico e magnético está largamente documentado em trabalhos de vários autores. Aqui estão descritos alguns conceitos ligados ao desenvolvimento das equações que definem o comportamento de linhas de transmissão.

O problema da propagação de ondas ao longo de um sistema de transmissão composto por linhas aéreas paralelas à superfície da terra é complexo. A falta de homogeneidade condutiva representa um ponto crítico no modelamento matemático. Os fenômenos de propagação de ondas eletromagnéticas representam a interação entre os campos elétrico e magnético na vizinhança dos condutores. Os conceitos da propagação eletromagnética, guiada pelos condutores e solo, são usados para interpretar a natureza dos fenômenos transitórios nas linhas de transmissão. O desenvolvimento básico de ondas eletromagnéticas está devidamente fundamentado nas equações de Maxwell.

A análise dos fenômenos de propagação de ondas em linhas de transmissão é de grande complexidade e dificuldade, pois o solo ao longo do trajeto da linha, não é nem plano nem homogêneo. Além disto, suas características nem sempre são conhecidas com precisão; a configuração geométrica exata da linha é complexa para efeitos de definição do campo eletromagnético; os fenômenos de efeito coroa são não-lineares e dependentes dos valores das grandezas anteriores.

Além da complexidade dos estudos, a expansão do setor elétrico brasileiro tem apontado à necessidade da otimização do sistema com linhas de transmissão capazes de transmitir maiores blocos de potência das grandes áreas geradoras para os grandes centros de consumo, muitas vezes distantes das área geradoras.

Somado a isto, são cada vez maiores as restrições ambientais para novos corredores, sendo necessários novos tipos linhas de transmissão, que ao se implantar circuitos em pararelo, possam transmitir o mesmo bloco de energia que antigas linhas transmitiriam, porém reduzindo o número de circuitos implementados e, por conseqüência, a faixa de servidão a ser ocupada. Neste contexto abrem-se os estudos para novos arranjos de linhas de transmissão, capazes de tais realizações, que são chamadas de linhas não convencionais (LNC), aqui representada pela LPNE.

A LPNE aqui descrita nos estudos, foi desenvolvida pelo CEPEL (Centro de Pesquisa de Energia Elétrica) e seus parceiros [1], minimizando as perdas durante a transmissão. O principio básico para esta tecnologia está em aumentar substancialmente a eficiência na transmissão de energia, por meio de uma configuração geométrica otimizada dos subcondutores que compõe o feixe, de forma a otimizar a distribuição do

campo elétrico ao redor da superfície dos cabos e conseqüentemente a impedância da linha.

O estudo de linhas de transmissão é formulado supondo simplificações, através das hipóteses a considerar, que serão descritas no capítulo a seguir.

Uma vez formulada em termos de equações diferenciais, estas são resolvidas para os casos particulares de cada estudo a ser considerado.

## **1.1 Objetivo**

O objetivo deste trabalho é uma introdução aos estudos de uma LPNE apresentada em [1] e sua comparação de custo de implantação em relação a uma linha de arranjo convencional de mesmo nível de tensão. Para isto foram utilizados 3 métodos diferentes para obtenção dos parâmetros elétricos, sendo variada a altura média do arranjo e foram aferidas suas estimativas de erro, sendo esta uma das propostas do projeto. O método de maior precisão será utilizado para aquisição da potência característica das linhas, possibilitando comparação do preço de construção de cada quilômetro por Megawatt implantado. Assim, será possível uma análise superficial do custo-benefício ao se optar pela construção desta LPNE.

### **1.2 Estrutura do Trabalho**

O texto deste trabalho está dividido em sete capítulos, incluindo este capítulo introdutório. A seguir apresenta-se uma descrição dos demais capítulos.

O capítulo 2 apresenta a teoria fundamental para o cálculo de parâmetros elétricos de uma linha de transmissão através das matrizes modais primitivas e redução matricial. As matrizes dos parâmetros elétricos estão apresentadas em função da freqüência. Os conceitos de transposição de linhas são recordados, mostrando as formas de transposição em linhas, começando pela linha de transmissão sem transposição, com transposição em 3 trechos, culminando com o caso de transposição em 4 trechos. O equacionamento da potência ativa característica das linhas em estudo encerra este capítulo.

No capítulo 3 está apresentada a teoria de substituição do feixe de subcondutores por um condutor equivalente, possuindo este um raio médio geométrico obtido em função da geometria, quantidade e raio dos subcondutores do feixe, e as adaptações para o cálculo dos parâmetros elétricos posteriores em linhas polifásicas. Também são mostradas as limitações e hipóteses para aplicação de método, que reduzem a precisão dos parâmetros calculados.

No capítulo 4 foram apresentadas as características da LPNE em estudo, como os dois arranjos característicos do feixe expandido, seus dados elétricos e também foram definidas as simplificações utilizadas pelo autor.

O cálculo de parâmetros elétricos e da potência característica das linhas comparadas foram implementados no capítulo 5. Foi variada a geometria da linha, pela variação da altura de referência dos condutores e cabos pára-raios e conforme a proposta deste projeto, foram utilizados três métodos para este cálculo, que são mais especificamente: Método das matrizes primitivas com redução matricial, método de aproximação por RMG com efeito dos cabos pára-raios e método com aproximação por RMG sem o efeito dos cabos pára-raios. Dos resultados destes métodos de substituição do feixe de condutores por um condutor equivalente calculado por RMG, foi obtido o erro máximo e mínimo em relação ao método das matrizes primitivas.

No capítulo 6 é apresentada a tabela base de custo de implantação por quilômetro para cada linha estudada. Para se obter uma comparação justa, ao final do capítulo foi definido o custo base de implantação para cada quilômetro de linha por Megawatt a ser transmitido, culminando com a estimativa de erro máximo para o caso da atualização da planilhas de custo, gerando uma nova comparação.

O capítulo 7 apresenta, com base nos resultados obtidos nos capítulos anteriores, as conclusões deste trabalho.

# **2. Cálculo de Parâmetros Elétricos**

As linhas de transmissão são essenciais no desenvolvimento do setor elétrico. Com o crescimento dos sistemas de transmissão, torna-se cada vez mais importante a transmissão com perdas reduzidas. Neste contexto, deve-se prestar uma atenção especial na determinação dos parâmetros fundamentais da linha (resistência, indutância, condutância e capacitância), Linhas de potencial naturalmente elevado, propõem o aumento da potência transmitida, obtido pela otimização da geometria da linha, porém esta otimização torna-se limitada a fatores econômicos, mecânicos, dentre outros.

Os parâmetros unitários de linhas de transmissão, resistência por unidade de comprimento (*R*), indutância por unidade de comprimento (*L*) e capacitância por unidade de comprimento (*C*) não podem, em geral, ser considerados como concentrados e ser supostos igualmente distribuídos ao longo da linha de transmissão. A representação da linha através de seus parâmetros por unidade de comprimento é válida quando a linha tem características homogêneas e o efeito dos seus terminais pode ser desprezado. Caso a linha seja não uniforme é necessário representar trechos de linha que possuam características distintas e associá-los em cascata. O cálculo de parâmetros pode ser efetuado também utilizando qualquer ferramenta computacional e neste trabalho o cálculo de parâmetros foi desenvolvido dentro do ambiente computacional do *Matlab*.

### **2.1 Considerações Importantes no Cálculo de Parâmetros**

A análise dos fenômenos de propagação de ondas eletromagnéticas em linhas de transmissão é bastante complexa, uma vez que as grandezas envolvidas tal como morfologia de terreno, posição dos condutores no espaço, efeitos das estruturas e outros, não podem ser representados com exatidão. Isto faz com que o cálculo exato dos parâmetros ao longo de toda a linha seja muito complexo, sendo usual admitir hipóteses simplificativas. Para calcular estes parâmetros são adotadas algumas hipóteses, como as descritas a seguir [2, 3]:

- O solo é plano nas vizinhanças da linha;
- O solo é homogêneo ao longo de toda a extensão da linha;
- Os condutores são paralelos entre si e o solo, sendo seus raios muito inferiores às distâncias envolvidas;
- Os efeitos terminais da linha e das estruturas são desprezados na determinação do campo eletromagnético;
- Os cabos pára-raios de aço da linha possuem permeabilidade magnética constante com a freqüência;
- Os cabos de fase, compostos por fios encordoados com alma de aço, são representados através de um condutor com seção reta com a forma de coroa circular, onde a corrente na alma de aço é desprezada.

Apesar destas hipóteses simplificativas, a determinação exata do campo eletromagnético é bastante complexa, sendo necessário efetuar outras simplificações. Para o caso da LPNE, estas simplicações adotadas serão descritas no capítulo 4.

Os parâmetros elétricos de uma linha de transmissão são expressos sob a forma de matrizes com elementos próprios e mútuos, cujas dimensões correspondem ao número de condutores da linha (subcondutores que compõem os feixes e os cabos páraraios). As matrizes de parâmetros longitudinais e transversais, ou seja, matriz de resistência e indutância e matriz capacitância (sendo desprezada a condutância), são calculadas de forma a se obter os parâmetros de cada cabo, tanto dos condutores quanto dos cabos pára-raios.

### **2.2 Matriz de Parâmetros Longitudinais Unitários**

A matriz de parâmetros longitudinais unitários de uma linha de transmissão supondo as considerações mencionadas anteriormente é composta pela soma das seguintes contribuições:

- Impedância interna unitária do condutor;
- Impedância externa unitária devido à geometria dos condutores;
- Impedância unitária devido ao solo real.

A matriz impedância série por unidade de comprimento da linha é dada por

$$
Z = Z_{int} + Z_{ext} + Z_{solo}
$$
 (2.1)

e os elementos desta matriz impedância série por unidade de comprimento da linha são dados por,

$$
Z_{ij} = (Rc_{ij} + Rs_{ij}) + j(Xc_{ij} + Xs_{ij} + Xext_{ij})
$$
\n(2.2)

onde  $Rc_{ii} + jXc_{ii}$  é a impedância interna unitária do condutor, jXext<sub>ii</sub> é a reatância externa unitária entre os condutores (solo ideal) e  $Rs_{ij} + jXs_{ij}$  é a impedância unitária devido ao retorno do solo.

#### **2.2.1 Impedância Interna Unitária**

Uma das definições de impedância interna é que a mesma é dada pela relação entre campo elétrico na superfície do condutor e a corrente total do condutor. A impedância interna de um condutor cilíndrico com seção reta em forma de coroa circular com raio externo *R1* e raio interno *R0*, mostrado na Fig. 2.1 é definida através da resistência interna e reatância interna.

No caso de um condutor sólido de seção circular, para freqüências baixas a corrente é uniformemente distribuída em sua seção circular. À medida que a freqüência aumenta, a densidade de corrente concentra-se em maior grau na superfície do condutor e diminui bastante na região central do condutor. A distribuição da densidade de corrente através da seção transversal do condutor não é uniforme, sendo este fenômeno conhecido como Efeito Pelicular (em inglês, "Skin Effect"). Tal efeito, de alteração do fluxo magnético interno pode ser representado através da modificação da impedância interna fazendo com que a resistência e a indutância variem em função da freqüência [4].

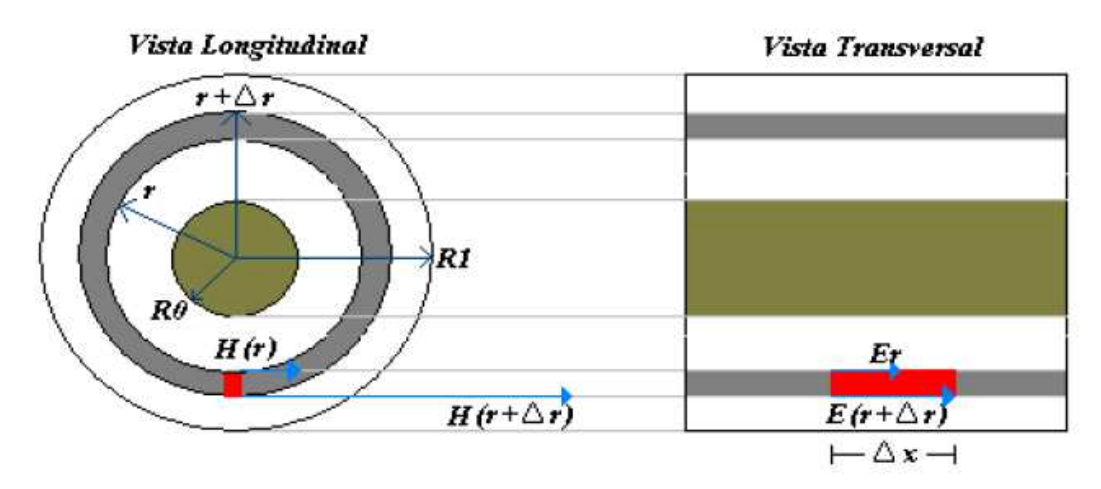

Fig. 2.1: Vista longitudinal e transversal de um condutor cilíndrico de seção reta em forma de coroa circular.

Considerando o efeito pelicular, a expressão da impedância interna é obtida a partir do cálculo das expressões de campo elétrico (somente sendo considerada a intensidade do campo elétrico longitudinal, dado que as componentes radial e tangencial são desprezíveis), fluxo magnético e densidade de corrente obtidas através das leis do eletromagnetismo. A relação entre o campo elétrico longitudinal na superfície exterior do condutor e a corrente que flui no condutor será a impedância interna do condutor por unidade de comprimento. Realizadas as deduções destas expressões, a impedância interna resulta numa combinação (somas e produtos) de Funções de Bessel.

Ao realizar a implementação no *Matlab*, utilizou-se a funções de Bessel já definidas neste ambiente.

Finalmente a impedância interna de um condutor tubular, com seção reta com a forma de uma coroa circular de raio interno *R0* e externo *R1* é dada conforme descrito em [2, 3] por

$$
Zc = Rc + jXc = \sqrt{\frac{j\omega\mu}{\sigma} \frac{1}{2\pi R_1} \frac{I_0(\rho_1)K_1(\rho_0) + K_0(\rho_1)I_1(\rho_0)}{I_1(\rho_1)K_1(\rho_0) - I_1(\rho_0)K_1(\rho_1)}}
$$
(2.3)

onde: *I0*, *I1*, *K0*, *K1* são funções de Bessel de primeira e segunda ordem, respectivamente

$$
\rho_0 = R_0 \sqrt{j \omega \mu \sigma} = R_0 \sqrt{\omega \mu \sigma} e^{j \frac{\pi}{4}}
$$
\n(2.4)

$$
\rho_0 = \rho'_0 e^{j\frac{\pi}{4}} \tag{2.5}
$$

$$
\rho_0' = R_0 \sqrt{\omega \mu \sigma} \tag{2.6}
$$

$$
\rho_1 = R_1 \sqrt{j \omega \mu \sigma} = R_1 \sqrt{\omega \mu \sigma} e^{j \frac{\pi}{4}}
$$
\n(2.7)

$$
\rho_1 = \rho_1' e^{j\frac{\pi}{4}} \tag{2.8}
$$

$$
\rho_1' = R_1 \sqrt{\omega \mu \sigma} \tag{2.9}
$$

onde  $\mu$  é a permeabilidade magnética do condutor,  $\sigma$  é a condutividade do condutor e  $\omega$ é a freqüência angular.

Para o caso dos cabos pára-raios, há apenas uma seção circular, pois o condutor é constituído de apenas de um material (em ambas linhas são constituídos de aço), e a permeabilidade magnética deve ser corrigida pelo efeito ferromagnético do condutor, sendo pra este caso utilizadas as seguintes equações de Bessel

$$
Zpr = Rpr + jXpr = \sqrt{\frac{j\omega\mu_{pr}}{\sigma}} \frac{1}{2\pi R_{pr}} \frac{I_0(\rho_{pr})}{I_1(\rho_{pr})}
$$
(2.10)

onde  $\mu_{pr} = 80 \mu_0$  = permeabilidade magnética do cabo pára-raios,  $\sigma$  é a condutividade do cabo pára-raios e  $\omega$  é a frequência angular dada por  $2\pi f$ , onde f é a frequência em estudo.

Existem divergências quanto aos autores sobre o valor da permeabilidade magnética dos cabos pára-raios, cuja há variações em torno de  $80\mu_0$  a  $100\mu_0$ , neste trabalho a mesma foi considerada como sendo  $80\mu$ <sub>0</sub>.

Portanto, para uma linha genérica polifásica, constituída por um único tipo de condutor, totalizando *n* condutores, e com 2 pára-raios, pode-se descrever a seguinte matriz para a impedância interna

$$
[Zint] = \begin{bmatrix} Zc_{11} & 0 & \cdots & \cdots & 0 \\ 0 & \ddots & 0 & \cdots & \vdots \\ \vdots & 0 & Zc_{nn} & 0 & \vdots \\ \vdots & \cdots & 0 & Zpr & 0 \\ 0 & \cdots & \cdots & 0 & Zpr \end{bmatrix}
$$
(2.11)

Ressaltando que a matriz relativa à impedância interna é sempre uma matriz diagonal, pois não possui componentes mútuas, e varia em função da frequência devido ao efeito pelicular, como descrito anteriormente.

### **2.2.2 Impedância Externa Unitária Supondo o Solo Ideal**

A reatância externa *jXext*, supondo que o solo seja um condutor ideal, representa a reatância entre condutores reais e os condutores imagens, fazendo uso do conceito de imagem de corrente. Um solo ideal é aquele de condutividade infinita. A expressão da impedância externa unitária, definida em [2, 3], é dada pelas fórmulas

$$
Zext_{i,j} \begin{cases} i = j: jXext_{i,j} = j\omega \frac{\mu_0}{2\pi} \cdot \ln\left(\frac{2H_i}{r_i}\right) \\ i \neq j: jXext_{i,j} = j\omega \frac{\mu_0}{2\pi} \cdot \ln\left(\frac{D_{ij}}{d_{ij}}\right) \end{cases}
$$
(2.12)

onde  $\mu_0$  é a permeabilidade magnética do vácuo  $(4\pi 10^{-7} \frac{H}{m})$ ,  $\omega$  é a freqüência angular e  $D_{i,j}$ ,  $d_{i,j}$  e  $r_i$  são definidos segundo a figura a seguir.

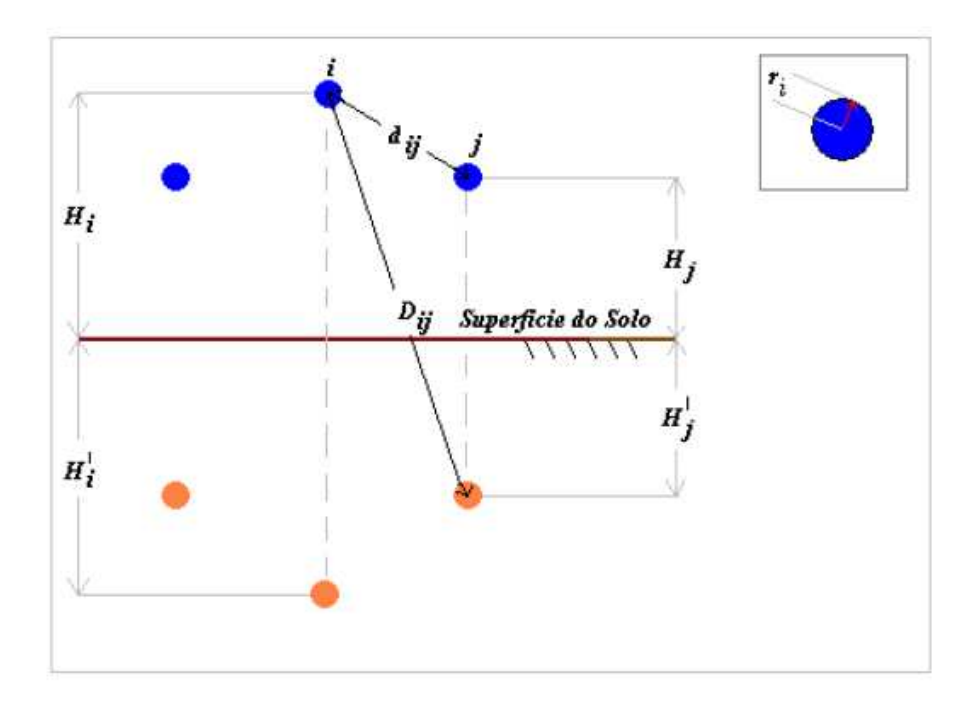

Fig. 2.2: Representação esquemática de dois condutores da linha e suas imagens considerando o solo sendo ideal.

## **2.2.3 Impedância Externa Unitária Corrigindo o Efeito do Solo Real**

O solo real não tem condutividade infinita, pois possui resistividade *ρsolo*, além de possuir permeabilidade magnética  $\mu_{\text{solo}}$  e campo elétrico  $\varepsilon_{\text{solo}}$ . As contribuições do solo real para resistência e reatância longitudinais (*Rext + jXext*) em uma linha de transmissão podem ser definidas por vários métodos, porém dois métodos possuem um maior destaque, pois são os mais utilizados computacionalmente e incluem o efeito do solo (e penetração do campo eletromagnético no mesmo) nos parâmetros *Z* e *Y*: Os métodos desenvolvidos por Carson [5] e Deri *et al*. [6].

O trabalho de Carson requer a avaliação numérica de séries infinitas de dificil convergência, enquanto o de Deri *et al.* é composto por fórmulas fechadas de fácil aplicação. Por esse motivo, aliado ao fato de que nas aplicações de interesse os resultados oriundos dos dois métodos são bastante próximos [7], optou-se neste estudo pela adoção do método de Deri *et al.*[6]. Portanto, utiliza-se o conceito de imagens complexas aliado ao de profundidade complexa. Desta forma, o sistema físico equivalente ao sistema sob estudo (Figura 2.2) é apresentado pela visão lateral de um condutor na Figura 2.3.

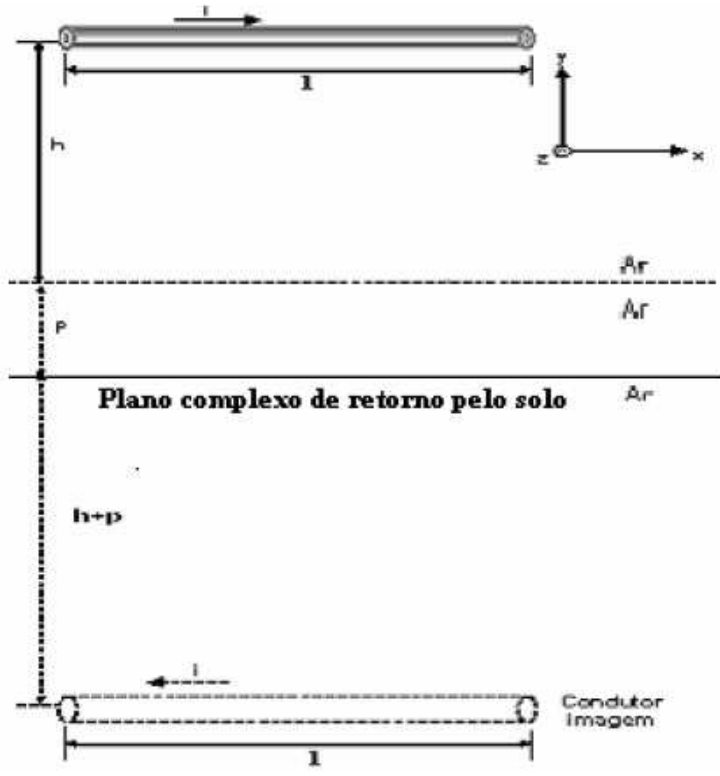

Fig. 2.3: Representação esquemática de um condutor da linha e sua imagem (vista lateral) considerando o solo real, utilizando o método de Deri *et al* [6].

Na figura 2.3, *p* corresponde a profundidade complexa, definida em (2.13)

$$
p = \sqrt{\frac{1}{j\omega\mu\sigma_{\text{solo}}}} = \sqrt{\frac{\rho_{\text{solo}}}{j\omega\mu}}
$$
(2.13)

Com a profundidade complexa já definida, torna-se necessário incluí-la na formulação original como um parâmetro a ser somado com a altura dos condutores para as imagens. A nova matriz de impedância externa unitária com o efeito do solo já incluído é definida pela equação (2.14)

$$
(Zext + Zsolo)_{i,j} = \begin{cases} i = j : j\omega \frac{\mu_0}{2\pi} . \ln\left(\frac{2(H_i + p)}{r_i}\right) \\ i \neq j : j\omega \frac{\mu_0}{2\pi} . \ln\left(\frac{\sqrt{(x_i + x_j)^2 + (y_i + y_j + 2p)^2}}{d_{ij}}\right) \end{cases}
$$
(2.14)

onde  $\mu_0$  é a permeabilidade magnética do vácuo  $\left(4\pi 10^{-7} \frac{H}{m}\right)$ ,  $\omega = 2\pi f$  é a frequência angular e  $p \notin a$  profundidade complexa definida em (2.13).

### **2.3 Matriz de Admitâncias Transversais Unitárias**

A matriz de admitâncias transversais unitárias é formada basicamente por dois parâmetros: condutância e capacitância. No entanto, o primeiro termo é muito pequeno e não é considerado em representações de linhas aéreas.

Concretamente, para o caso do parâmetro condutância não existe um modelo matemático preciso e com simplicidade apropriada para conseguir representar a condutância. Este parâmetro resulta da observação das "correntes de fuga" descrevendo uma trajetória das fases a terra. Estas correntes principalmente fluem através do isolador até a torre, sendo função das perdas do isolador, a qual varia significativamente com o calor, umidade atmosférica, contaminação e salinidade do ambiente, entre outros fatores. Por esta razão, obter um modelo matemático representativo deste fenômeno resulta numa tarefa complexa, por outro lado é comum desprezar o efeito dessas correntes de fuga, por elas representarem uma porcentagem muito pequena em relação às correntes nominais da linha.

Finalmente a matriz admitância considerando-se somente a capacitância, é calculada entre condutores e dos condutores para a terra. Analogamente à reatância mútua, a expressão da matriz de admitância é dada em (2.15)

$$
Y_{i,j} = \begin{cases} i = j: j\omega 2\pi \varepsilon_0. \ln\left(\frac{2H_i}{r_i}\right) \\ i \neq j: j\omega 2\pi \varepsilon_0. \ln\left(\frac{D_{ij}}{d_{ij}}\right) \end{cases}
$$
(2.15)

onde  $\varepsilon_0$  é a permissividade elétrica no vácuo  $\left(8,85x10^{-12}\frac{F}{m}\right)$ ,  $\omega$  é a freqüência angular e as variáveis *Hi*, *Dij* e *dij* são também definidas pela figura 2.2.

#### **2.4 Redução Matricial**

Os parâmetros elétricos de uma linha de transmissão obtidos na análise são apresentados por duas matrizes unitárias (as matrizes impedância e admitância). Estas matrizes cuja ordem é igual ao número total de sub-condutores e cabos pára-raios são chamadas de matrizes primitivas de ordem  $n$ .

A partir das matrizes primitivas da linha são obtidas as matrizes reduzidas da linha que possuem dimensões iguais ao número de fases da linha de transmissão. A inclusão do efeito dos cabos pára-raios pode ser realizada por dois métodos: O método de Kron e o método de eliminação que foi usado computacionalmente. Uma hipótese importante para eliminação dos cabos pára-raios foi supô-los continuamente aterrados, ou seja, *Vpr = 0*. Considere a matriz abaixo, descrita por submatrizes, onde *P<sup>f</sup>* é a matriz decorrentes dos condutores, *Pfpr* decorrente do acoplamento entre os condutores e os cabos pára-raios, *Ppr* decorrente dos cabos pára-raios e finalmente, *Pprf* decorrente do acoplamento entre os cabos pára-raios e os condutores

$$
\begin{bmatrix} P_f & P_{fpr} \\ P_{prf} & P_{pr} \end{bmatrix}
$$
 (2.16)

O método de Kron para eliminação dos cabos pára-raios é dado pela fórmula a seguir

$$
P_{red} = P_f - \left(P_{fpr} \times P_{pr}^{-1} \times P_{prf}\right) \tag{2.17}
$$

Além da redução para inclusão do efeito dos cabos pára-raios na matriz de condutores, a redução de kron pode ser realizada para redução da ordem da matriz somente com o efeito dos condutores, porém para esta redução, o arranjo deve ser representado matricialmente de forma diferente da escolhida pelo autor, sendo mesclado com cada linha da matriz apresentando um condutor de fase diferente. Para este tipo de representação matricial, ao final do processo de redução de Kron, obtem-se a matriz de ordem 3, representando os parâmetros da linha trifásica.

Já o método utilizado computacionamente para eliminação dos cabos pára-raios é diferenciado para a matriz de impedância e admitância do que a tradicional aplicação de redução por Kron. Este equacionamento é equivalente ao método de Kron de acordo com [8], sendo utilizadas as manipulações matriciais descritas detalhadamente abaixo.

Suponha que eventualmente é encontrada uma matriz, não necessariamente esparsa, que possa ser invertida eficientemente por particionamento. Suponha que a matriz *P* de ordem *n x n* é particionada em

$$
P = \begin{bmatrix} P_f & P_{fpr} \\ P_{prf} & P_{pr} \end{bmatrix}
$$
 (2.18)

onde  $P_f$  e  $P_{pr}$  são quadradas de ordem  $n_c$  e  $n_{pr}$ , respectivamente  $(n_c + n_{pr} = n)$ . As matrizes  $P_{for}$  e  $P_{prf}$  não são necessariamentes quadradas e possuem tamanhos  $n_c \times n_{pr}$ e  $n_{pr} \times n_c$ , respectivamente.

Se a inversa da matriz P é particionada da mesma maneira,

$$
\tilde{P} = \begin{bmatrix} \tilde{P}_f & \tilde{P}_{fpr} \\ \tilde{P}_{prf} & \tilde{P}_{pr} \end{bmatrix}
$$
\n(2.19)

então  $\tilde{P}_f$ ,  $\tilde{P}_{pr}, \tilde{P}_{prf}, \tilde{P}_{pr}$  são submatrizes que possuem os mesmos tamanhos que  $P_f$ ,  $P_{fpr}, P_{prf}, P_{pr}$ , respectivamente, sendo encontradas pelas seguintes equações

$$
\tilde{P}_f = \left(P_f - \left(P_{fpr} \times P_{pr}^{-1} \times P_{prf}\right)\right)^{-1} \tag{2.20}
$$

$$
\tilde{P}_{fpr} = -\left(P_f - \left(P_{fpr} \times P_{pr}^{-1} \times P_{prf}\right)\right)^{-1} \times \left(P_{fpr} \times P_{pr}^{-1}\right) \tag{2.21}
$$

$$
\tilde{P}_{prf} = -\left(P_{pr}^{-1} \times P_{prf}\right) \times \left(P_f - \left(P_{fpr} \times P_{pr}^{-1} \times P_{prf}\right)\right)^{-1}
$$
\n(2.22)

$$
\tilde{P}_{pr} = P_{pr}^{-1} + (P_{pr}^{-1} \times P_{prf}) \times (P_f - (P_{fpr} \times P_{pr}^{-1} \times P_{prf}))^{-1} \times (P_{fpr} \times P_{pr}^{-1}) \tag{2.23}
$$

perceba que a equação (2.20) é igual a inversa da equação (2.17) relativa à redução de Kron. Logo, como a admitância é inversamente proporcional à matriz dos coeficientes de Maxwell, basta inverter esta matriz original e retirar o matriz de ordem *nc*, onde *n<sup>c</sup>* é o total de condutores existentes no circuito.

No caso da matriz de impedância, como esta matriz é diretamente proporcional a matriz reduzida de Kron, inverte-se a matriz original de impedância e, aplica-se o mesmo procedimento descrito para a matriz de admitância. Ao final do processo, novamente inverte-se esta submatriz retirada, de modo a obtermos a matriz de impedância reduzida com o efeito dos cabos pára-raios já inclusos.

Este procedimento computacional utilizado funciona do mesmo modo que o método de Kron, retornando os mesmos valores, porém poupa iterações, tornando-o mais eficiente computacionalmente para gerar os resultados.

Agora com a matriz reduzida e o efeito dos cabos pára-raios já incluso, é desejável obter uma matriz reduzida de ordem igual à 3, representando os parâmetros de uma linha trifásica, que são a impedância e admitância da linha trifásica. A redução matricial neste caso será sempre realizada sobre uma matriz de admitâncias, com a soma de cada bloco de subcondutores de cada fase, ou com os blocos dos acoplamentos entre os subcondutores, cujo procedimento será descrito a seguir.

Considere a seguinte equação matricial básica (vide anexo II) para as correntes nos condutores numa linha de transmissão com 2 condutores por fase

$$
\begin{bmatrix} I_1 \\ I_2 \\ I_3 \\ I_4 \\ I_5 \\ I_6 \end{bmatrix} = \begin{bmatrix} Y_{11} & Y_{12} & Y_{13} & Y_{14} & Y_{15} & Y_{16} \\ Y_{21} & Y_{22} & Y_{23} & Y_{24} & Y_{25} & Y_{26} \\ Y_{31} & Y_{32} & Y_{33} & Y_{34} & Y_{35} & Y_{36} \\ Y_{41} & Y_{42} & Y_{43} & Y_{44} & Y_{45} & Y_{46} \\ Y_{51} & Y_{52} & Y_{53} & Y_{54} & Y_{55} & Y_{56} \\ Y_{61} & Y_{62} & Y_{63} & Y_{64} & Y_{65} & Y_{66} \end{bmatrix} \times \begin{bmatrix} V_1 \\ V_2 \\ V_3 \\ V_4 \\ V_5 \\ V_6 \end{bmatrix}
$$
 (2.24)

Como os subcondutores 1 e 2 se referem à fase A, os subcondutores 3 e 4 à fase B e os subcondutores 5 e 6 à fase C, pode-se definir que

$$
I_A = I_1 + I_2 \t\t(2.25)
$$

$$
I_B = I_3 + I_4 \t\t(2.26)
$$

$$
I_C = I_5 + I_6 \t\t(2.27)
$$

$$
V_A = V_1 = V_2 \t\t(2.28)
$$

$$
V_B = V_3 = V_4 \tag{2.29}
$$

$$
V_C = V_5 = V_5 \tag{2.30}
$$

utilizando estas equações para resolver o sistema para a fase A, temos que

$$
I_A = (Y_{11} + Y_{12} + Y_{21} + Y_{22})V_A + (Y_{13} + Y_{14} + Y_{23} + Y_{24})V_B
$$
  
+ 
$$
(Y_{15} + Y_{16} + Y_{25} + Y_{26})V_C
$$
 (2.31)

reescrevendo a equação (2.31), finalmente resulta em

$$
I_A = Y_{AA}V_A + Y_{AB}V_B + Y_{AC}V_C
$$
 (2.32)

onde

$$
Y_{AA} = Y_{11} + Y_{12} + Y_{21} + Y_{22}
$$
 (2.33)

$$
Y_{AB} = Y_{13} + Y_{14} + Y_{23} + Y_{24}
$$
 (2.34)

$$
Y_{AC} = Y_{15} + Y_{16} + Y_{25} + Y_{26}
$$
 (2.35)

Análogamente pode-se resolver o sistema para as fases B e C, resultando nas equações (2.36) e (2.37),

$$
I_B = Y_{BA}V_A + Y_{BB}V_B + Y_{BC}V_C
$$
\n(2.36)

$$
I_C = Y_{CA}V_A + Y_{CB}V_B + Y_{CC}V_C
$$
\n(2.37)

com os resultados das equações (2.32), (2.36) e (2.37), finalmente obtem-se a matriz reduzida

$$
\begin{bmatrix} I_A \\ I_B \\ I_C \end{bmatrix} = \begin{bmatrix} Y_{AA} & Y_{AB} & Y_{AC} \\ Y_{BA} & Y_{BB} & Y_{BC} \\ Y_{CA} & Y_{CB} & Y_{CC} \end{bmatrix} \times \begin{bmatrix} V_A \\ V_B \\ V_C \end{bmatrix}
$$
 (2.38)

Desta forma podemos observar que na matriz de admitâncias, o elemento de admitância reduzido próprio ou mútuo entre fases, é dado pela soma da submatriz das admitâncias dos blocos de subcondutores de ordem igual ao número de subcondutores do feixe, ou seja,

$$
[Yred] = \frac{\left[\sum Y_{nsc}\right]}{\sum Y_{nsc}} \frac{\sum Y_{nsc}}{\sum Y_{nsc}} \frac{\sum Y_{nsc}}{\sum Y_{nsc}}\right]}{\sum Y_{nsc}} \frac{\sum Y_{nsc}}{\sum Y_{nsc}}
$$
(2.39)

onde  $\sum Y_{nsc}$  é o somatório dos elementos da submatriz de ordem *nsc* da matriz de admitâncias e *nsc* é o número de subcondutores do feixe.

Para o caso da matriz de impedância modal, é necessário invertê-la para uma matriz de admitâncias, assim de modo análogo utiliza-se o processo anteriomente descrito para a redução da matriz de admitância modal, e ao final do processo inverte-se novamente esta matriz, resultando na matriz de impedância reduzida.

Este processo é valido para qualquer arranjo geométrico de feixe de subcondutores, sendo também válido para um número qualquer de subcondutores por fase. Sendo assim, este método pode ser aplicado tanto para a linha de arranjo convencional (4 condutores por fase), quanto para a LPNE em estudo (6 condutores por fase).

#### **2.5. Transposição em Linhas de Transmissão**

Em um sistema de potência, a linha de transmissão não deveria agregar desequilíbrio ao sistema, mas isto acontece devido à geometria da linha, já que as distâncias entre as fases e a terra e entre as fases nunca serão exatamente as mesmas, devido ao solo não uniforme ao longo da linha, temperatura variável e outros efeitos. Logo, por conseqüencia, haverá desbalanços no fluxo de potência.

O desequilíbrio provocado pela transmissão é observado ao longo de toda a extensão da linha e se torna indesejável nos terminais da linha em termos de tensão e corrente na freqüência fundamental.

Portanto, a transposição em linhas de transmissão é um método utilizado para diminuir o desequilíbrio na freqüência fundamental entre as tensões e correntes de fase vistas dos terminais da linha em análise supondo balanceamento no início da linha, e consiste na mudança nas posições das fases, ou seja, mudam-se as posições físicas dos condutores de fase. Desta forma é possível minimizar o desequilíbrio causado pela linha. Em uma linha de transmissão equilibrada temos, por exemplo, a amplitude da tensão de fase "a" igual à das outras fases, "b" e "c", o mesmo ocorrendo para as correntes que fluem nas fases.

Para compreender melhor a influência da geometria da linha nesta análise é apresentada na equação (2.40) a impedância série correspondente a uma linha sem transposição multiplicada pela corrente de cada fase, obtendo valores de tensão diferentes para cada fase, considerando que os elementos próprios são diferentes entre si e os elementos mútuos são diferentes entre si para a matriz impedância de uma linha não transposta. Esta linha de transmissão tem impedâncias próprias *Zaa*, *Zbb*, *Zcc* , impedâncias mútuas *Zab* , *Zbc* , *Zca*.

$$
\begin{bmatrix}\nV_a \\
V_b \\
V_c\n\end{bmatrix} = \begin{bmatrix}\nZ_{aa} & Z_{ab} & Z_{ac} \\
Z_{ba} & Z_{bb} & Z_{bc} \\
Z_{ca} & Z_{cb} & Z_{cc}\n\end{bmatrix} \times \begin{bmatrix}\nI_a \\
I_b \\
I_c\n\end{bmatrix}
$$
\n(2.40)

As impedâncias dependem da geometria da linha de transmissão. A única situação em que *Zab* , *Zbc* e *Zca* são iguais ocorre quando a linha é completamente transposta, como está mostrado em (2.41)

$$
\begin{bmatrix}\nV_a \\
V_b \\
V_c\n\end{bmatrix} = \begin{bmatrix}\nZ_P & Z_M & Z_M \\
Z_M & Z_P & Z_M \\
Z_M & Z_P & Z_P\n\end{bmatrix} \times \begin{bmatrix}\nI_a \\
I_b \\
I_c\n\end{bmatrix}
$$
\n(2.41)

onde os elementos da matriz de impedância *ZP* e *ZM* podem ser definidos segundo as equações abaixo

$$
Z_P = \frac{(Z_{aa} + Z_{bb} + Z_{cc})}{3}
$$
 (2.42)

$$
Z_M = \frac{(Z_{ab} + Z_{ac} + Z_{bc})}{3}
$$
 (2.43)

O mesmo raciocínio pode ser utilizado para o cálculo dos elementos da admitância própria *YP* e admitância mútua *YM* da matriz de admitância de uma linha transposta

$$
Y_P = \frac{(Y_{aa} + Y_{bb} + Y_{cc})}{3}
$$
 (2.44)

$$
Y_M = \frac{(Y_{ab} + Y_{ac} + Y_{bc})}{3}
$$
 (2.45)

Existem vários métodos de transposição em linhas de transmissão, porém abordaremos apenas os dois métodos mais simples, incluindo o método utilizado no sistema real. O objetivo da transposição é a mudança das posições das fases para que cada fase ocupe cada uma das posições na torre, por uma distância igual ao longo da linha, ou seja, 1/3 do comprimento total da linha, como é mostrado na Fig. 2.4.

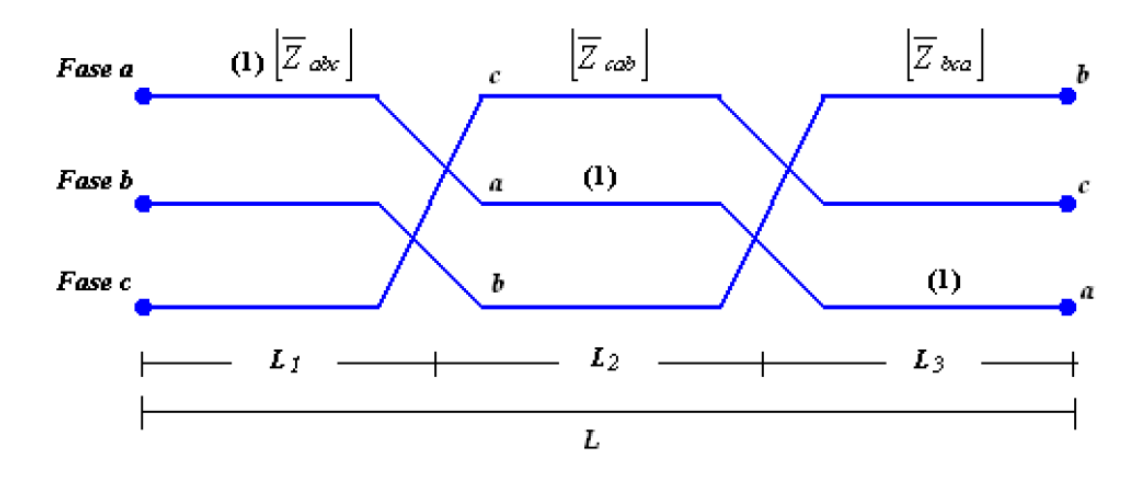

Figura 2.4: Esquema da transposição de linha de transmissão em 3 trechos.

Para conseguir o equilíbrio do sistema de transmissão deve-se ter em mente que o comprimento do trecho em que a fase "a" ocupa a posição "1" deve ser igual ao comprimento do trecho em que as fases "b" e "c" ocupam a mesma posição. O mesmo deve ocorrer para as demais posições.

A forma de representar matematicamente a transposição é utilizando matrizes de rotação para conseguir modificar as posições dos condutores nas matrizes que representam a linha de transmissão (matriz de impedância e de admitância). É possível conseguir as mudanças de posição dos condutores utilizando as duas seguintes matrizes de rotação

$$
R_{\emptyset} = \begin{bmatrix} 0 & 0 & 1 \\ 1 & 0 & 0 \\ 0 & 1 & 0 \end{bmatrix}
$$
 (2.46)  

$$
R_{\emptyset}^{-1} = \begin{bmatrix} 0 & 1 & 0 \\ 0 & 0 & 1 \\ 1 & 0 & 0 \end{bmatrix}
$$
 (2.47)

Como é observável:  $R_{\emptyset}^{-1} = R_{\emptyset}^{t}$ 

Em uma linha de transmissão trifásica as suas matrizes de impedância e admitância possuem a forma

$$
Z_{abc} = \begin{bmatrix} Z_{aa} & Z_{ab} & Z_{ac} \\ Z_{ba} & Z_{bb} & Z_{bc} \\ Z_{ca} & Z_{cb} & Z_{cc} \end{bmatrix}
$$
 (2.48)

$$
Y_{abc} = \begin{bmatrix} Y_{aa} & Y_{ab} & Y_{ac} \\ Y_{ba} & Y_{bb} & Y_{bc} \\ Y_{ca} & Y_{cb} & Y_{cc} \end{bmatrix}
$$
 (2.49)

no caso de se aplicar a transposição à matriz impedância de (2.48), ter-se-á como resultado uma outra matriz, na qual as posições dos elementos serão diferentes das posições da matriz original

$$
[Z_{cab}] = [R_{\emptyset}] \times [Z_{abc}] \times [R_{\emptyset}^{-1}]
$$
\n(2.50)

observando na Fig. 2.4. a expressão (2.50) é utilizada para a primeira transposição que é feita no final do primeiro trecho L/3, e para o caso da transposição no final do segundo trecho é feita de acordo com (2.51)

$$
[Z_{bca}] = [R_{\emptyset}^{-1}] \times [Z_{abc}] \times [R_{\emptyset}] \tag{2.51}
$$

As equações (2.50) e (2.51) são utilizadas de igual forma para as admitâncias. Um ciclo de transposição numa linha de transmissão pode estar constituído por duas ou três estruturas de transposição. Um ciclo com duas estruturas de transposição foi mostrado na Fig. 2.4, e para o caso de ciclo com três estruturas de transposição, ciclo este que mantém a posição das fases entre as subestações é mostrado na Fig. 2.5, considerando também que

$$
L_2 = L_3 = L/3 \text{ e } L_1 = L_4 = L/6 \tag{2.52}
$$

O ciclo de transposição com três estruturas de transposição está representado na Fig. 2.5, cuja maior diferença do esquema proposto pela Fig. 2.4 é que as posições das fases no início e final da linha não se alteram, mantendo a interligação das subestações com a mesma seqüência de fase. Este ciclo de transposição é usado no sistema real.

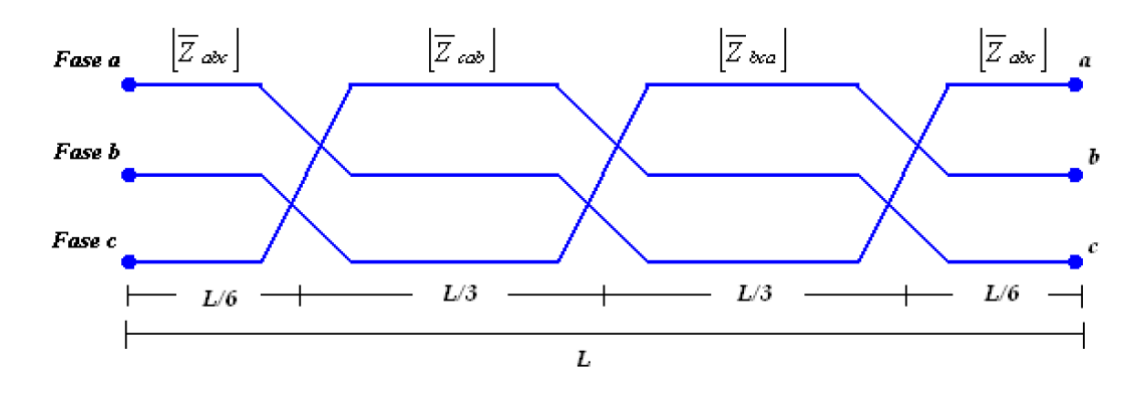

Figura 2.5: Esquema da transposição de linha de transmissão em 4 trechos.

Analogamente à transposição em 3 trechos da Fig. 2.4, o sistema de transmissão encontra-se equilibrado, já que a fase "a" ocupa uma posição em determinado trecho, idêntica às posições que as fases "b" e "c" ocupam nos outros trechos.

Ressaltando que em linhas de transmissão muito longas, estas podem possuir dois ciclos de transposição, em um total de 7 partes, porém sendo estas poucas linhas em relação ao total de linhas em operação.

### **2.6 Cálculo da Potência Trifásica de Linhas de Transmissão**

De acordo com a prosposta deste trabalho, é necessário o cálculo da potência ativa trifásica, para compararmos uma linha de transmissão de potência naturalmente elevada (LPNE) com uma linha de arranjo convencional com mesmo nível de tensão. A potência ativa trifásica se constitui um fator muito importante neste trabalho, pois está diretamente ao custo-benefício quando se for considerado a aquisição de faixa, pois quando paralelam-se circuitos, linhas de maior capacidade de transmissão de potência podem ocupar menos corredores do que outras linhas ocupariam. Considerando as matrizes de impedância e admitância trifásica já reduzidas, ou seja, de ordem 3, podemos obter as matrizes de componentes de sequência, sendo necessário antes definirmos a matriz de transformação em componentes de sequência dada por

$$
A = \begin{bmatrix} 1 & 1 & 1 \\ 1 & \alpha^2 & \alpha \\ 1 & \alpha & \alpha^2 \end{bmatrix} \tag{2.53}
$$

onde  $\alpha = 1 \angle 120^{\circ}$ , com estas definições é possível transformar as matrizes de impedância e admitância em componentes de sequência, de acordo com as equações (2.54) e (2.55)

$$
Z_{012} = A^{-1} \times Z_{abc} \times A
$$
 (2.54)

$$
Y_{012} = A^{-1} \times Y_{abc} \times A \tag{2.55}
$$

Das matrizes de sequência, podemos definir as impedâncias características para cada componente de sequência da linha sendo estas dadas pelas equações abaixo

$$
Z_{C0} = \sqrt{\frac{Z_0}{Y_0}}
$$
 (2.56)

$$
Z_{C1} = \sqrt{\frac{Z_1}{Y_1}}
$$
 (2.57)

$$
Z_{C2} = \sqrt{\frac{Z_2}{Y_2}}
$$
 (2.58)

Admitindo-se que só haja tensões bem como as cargas nos terminais de linha equilibradas e simétricas, é possível simplificar à análise de apenas do comportamento em seqüência positiva, sendo possível calcular a potência característica (ou natural) da linha, conforme a equação (2.59)

$$
P = Re\left(\frac{V^2}{Z_{C1}}\right) \tag{2.59}
$$

onde  $V$  é o nível de tensão da linha e  $Z_{c1}$  é a impedância característica da sequência positiva da linha em questão.

Definidos os cálculos dos parâmetros elétricos e da potência ativa característica da linha de transmissão, passaremos ao próximo capítulo, onde introduziremos o conceito de substituição do feixe de subcondutores por um único condutor equivalente, através do conceito de raio médio geométrico (RMG).

# **3. Cálculo de um Condutor Equivalente ao Feixe de Condutores por Meio do Conceito de Raio Médio Geométrico**

Neste capítulo, será descrito o procedimento para determinação de um condutor equivalente relativo a um condutor múltiplo genérico a partir do conceito de raio médio geométrico (RMG).

Porém, vale ressaltar que o cálculo do RMG de um condutor múltiplo parte da hipótese de que a corrente que percorre o mesmo divide-se igualmente entre todos os subcondutores. Ou seja, considera-se que as impedâncias de todos os subcondutores são iguais. Logo, vale observar que os subcondutores não estão todos a uma mesma altura e, eventualmente, podem não estar igualmente espaçados. Nessas condições, não se pode afirmar que a corrente seja uniformemente distribuída pelos subcondutores do condutor múltiplo. Sendo assim, nesses casos, a utilização do conceito de RMG para a definição de um condutor equivalente, e para o cálculo dos parâmetros elétricos do condutor múltiplo, gera um resultado com algum desvio, devido à estas imprecisões, como descrito em Fuchs [9].

### **3.1 Representação de um Condutor Equivalente a um Condutor Múltiplo Utilizando o Conceito de RMG**

O conceito RMG é empregado para o cálculo dos parâmetros elétricos de condutores simples, constituídos por encordoamento de um número variável de fios metálicos cilíndricos e maciços.

No entanto, para determinação dos valores da impedância e admitância de um feixe de condutores, substitui-se o mesmo por um condutor cilíndrico fictício com raio igual ao RMG calculado para esse mesmo feixe, tal que o campo eletromagnético que venha produzir seja igual ao campo total produzido pelos subcondutores que compõem o condutor múltiplo. Nessas condições, o problema fica resumido na determinação do RMG do condutor múltiplo em questão, não necessitando ao final do processo, redução matricial para serem definidas as matrizes trifásicas dos parâmetros elétricos, sendo apenas necessária inclusão das contribuições do cabos pára-raios.

Porém, vale ressaltar, que a introdução de duas considerações, com base na figura 3.1, se faz necessária para que a presente técnica seja aplicada com precisão adequada [9]:

• A distância entre duas fases deve ser muito maior que o valor do raio do feixe que compõe o condutor múltiplo, de forma que as distâncias entre os subcondutores de duas fases distintas da linha possam ser consideradas iguais às distâncias entre os centros geométricos dos condutores múltiplos em questão;

• Os fluxos magnéticos produzidos individualmente pelas correntes que fluem através dos subcondutores de cada fase se compõem formando um único campo magnético, de forma que a influência das diversas fases entre si é provocada pelos campos magnéticos compostos. Estes são deformados, pois os fluxos magnéticos enlaçados pelos subcondutores mais externos são menores do que aqueles dos subcondutores internos, resultando em indutâncias diferentes. Essa distribuição irregular pode, no entanto, ser desprezada. Porém, considerando um valor de  $R/_{D}$  não muito menor do que 1, essa aproximação não pode ser totalmente considerada.

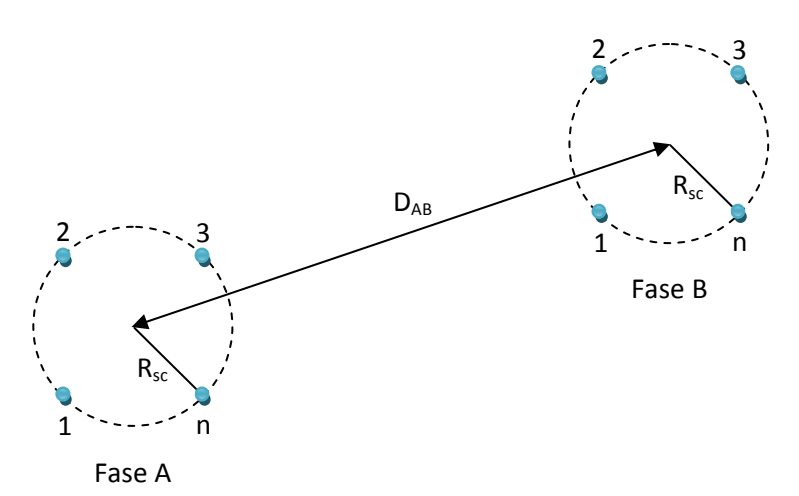

Figura 3.1: Feixe de subcondutores relativos à duas fases de uma linha.

A partir das considerações anteriores, baseadas no esboço ilustrado pela figura 3.1, considera-se então que as correntes através de cada subcondutor sejam iguais, como descreve a equação (3.1),

$$
I_n = \frac{I}{n} \tag{3.1}
$$

sendo *In* a corrente para o *n*-ésimo subcondutor e *I* a corrente total através do feixe de condutores, ou então, a soma das correntes através dos subcondutores.

Portanto, a partir das considerações anteriores e partindo da hipótese válida de que os subcondutores que compõe um condutor múltiplo não estão a uma mesma altura em relação ao solo e também pode não estar igualmente espaçados, como é observável na figura (3.1), pode-se considerar que a aplicação do RMG no cálculo de parâmetros, em alguns casos críticos, pode apresentar imprecisões mais acentuadas.

Seguindo as restrições e condições anteriores e através do equacionamento desenvolvido por Fuchs [9] e também em Stevenson [10, 11], é possível descrever a fórmula para o cálculo do RMG utilizando a equação (3.2)

$$
RMG = \sqrt[n^{2}]{r'^{n}(D_{12}D_{13}...D_{1n})(D_{21}D_{23}...D_{2n})...(D_{n1}D_{n2}...D_{nn-1})}
$$
(3.2)

onde  $n$  é Número de subcondutores,  $D_{ik}$  é a Distância entre o subcondutor  $i$  e o subcondutor  $k \in r'$  é o raio médio geométrico de cada subcondutor, dado pela equação (3.3)

$$
r' = r \cdot e^{-\frac{1}{4}} \tag{3.3}
$$

Em (3.3) *r* é o raio do subcondutor.

Após a substituição dos feixe de subcondutores por um único condutor equivalente de raio RMG, todas as equações do capítulo 2 podem se tornam válidas, tomando-se o cuidado de trocar o feixe de subcondutores por um condutor de raio igual ao RMG calculado. Para o caso da impedância interna, foi considerado para o cálculo do RMG que todas estas são iguais, sendo percorridas pela mesma corrente. Assim, é possível calcular a impedância interna de um subcondutor, e de posse deste dado, calcular a impedância interna do condutor equivalente, que é simplesmente a associação em paralelo das impedâncias dos subcondutores (que são idênticas), definida pela equação (3.4),

$$
Z_{int} = \frac{Z_{int}}{nsc} \tag{3.4}
$$

onde é a impedância interna de um dos subcondutores e *nsc* é o número de subcondutores do feixe.

Este procedimento não é indicado, porém será utilizado como uma das considerações simplificadoras neste trabalho.

Com os conceitos de impedância interna do condutor equivalente e de raio médio geometérico definidos, podemos passar ao próximo capítulo, no qual há a apresentação da LPNE a ser estudada e suas peculiaridades.

# **4. Apresentação da Linha de Transmissão em Estudo**

A linha em análise é uma linha trifásica de circuito simples em 525 kV, onde um circuito de testes está implantado em Seropédica, no estado do Rio de Janeiro, com uma parceria firmada entre CEPEL, FURNAS e outras empresas [1]. Esta possui seis subcondutores de geometria hexagonal irregular, porém circunscrita, com dois arranjos distintos que caracterizam o arranjo de feixe expandido, compondo o feixe de cada fase e dois cabos pára-raios, conforme descrito em [1].

Na Fig. 4.1. estão mostradas as disposições físicas dos dois arranjos de subcondutores, excetuando-se os cabos pára-raios. O primeiro arranjo é utilizado apenas na ancoragem das torres, já o segundo arranjo é utilizado em todo o vão.

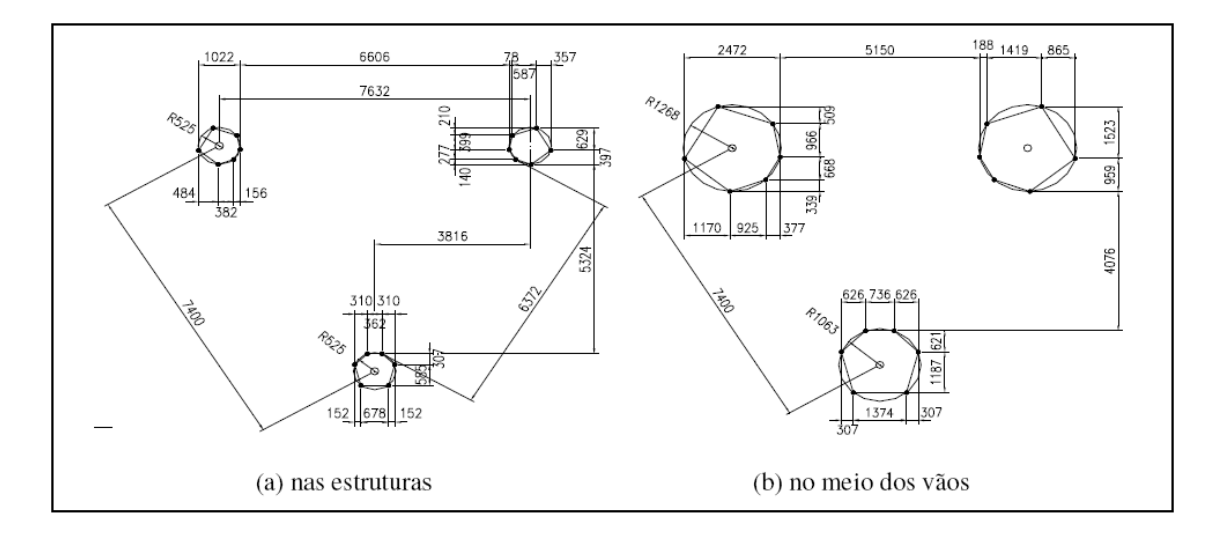

Figura 4.1: Arranjos da LPNE.

As torres utilizadas serão todas estaiadas, do tipo *cross-rope* com a ancoragem do tipo delta invertido, de acordo com [1]. A figura a seguir mostra a silhueta deste tipo de torre.

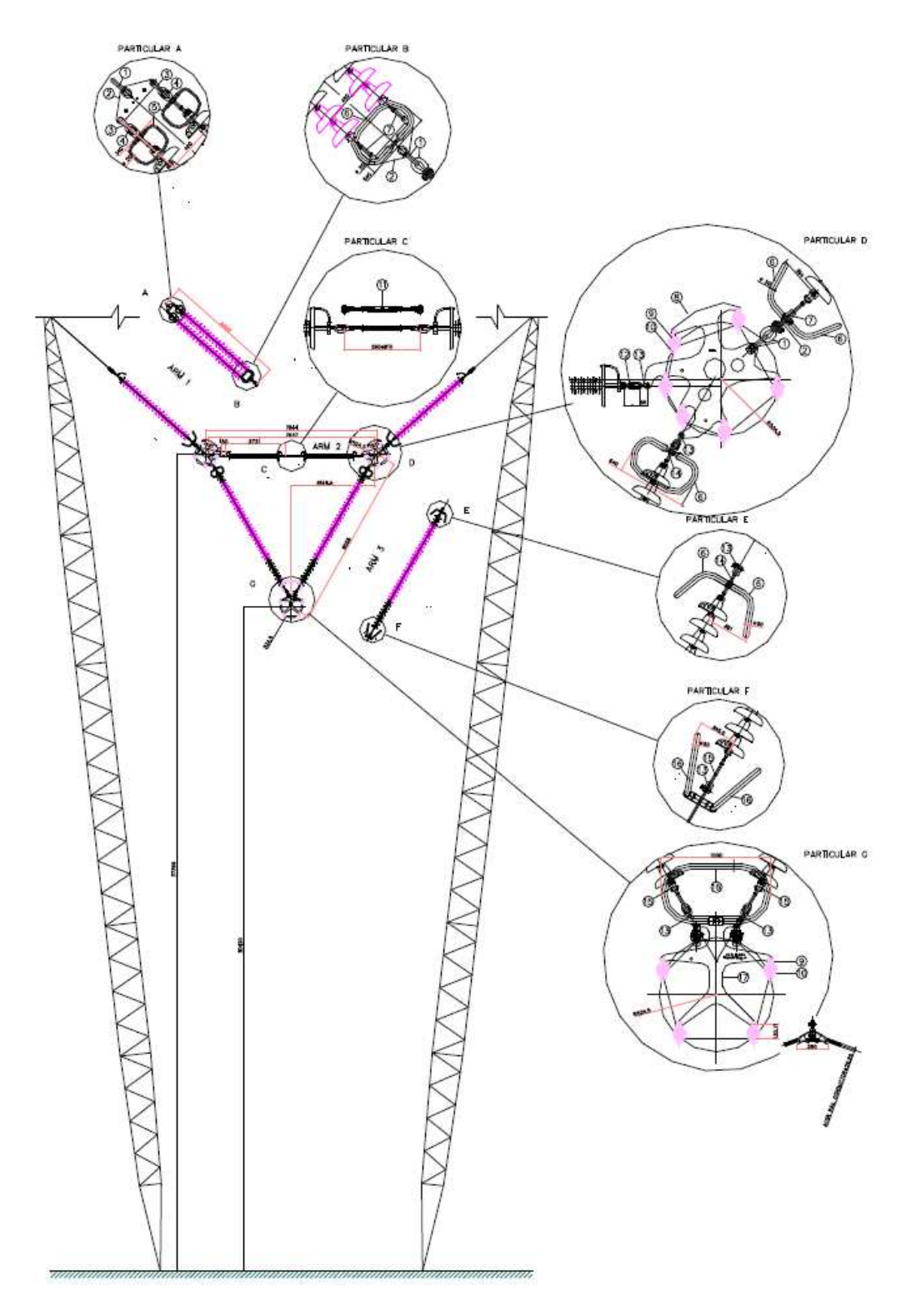

Figura 4.2: Arranjo das cadeias em delta invertido.

## **4.1 Dados Elétricos da Linha**

Mostram-se nas Tabelas 1.1 e 1.2, os dados elétricos para os dezoito condutores de fase, e para os dois cabos pára-raios, estes serão também os tipos de condutores e cabos pára-raios utilizados na linha de geometria convencional. A resistividade do solo considerada para a análise é de 1000 Ωm.

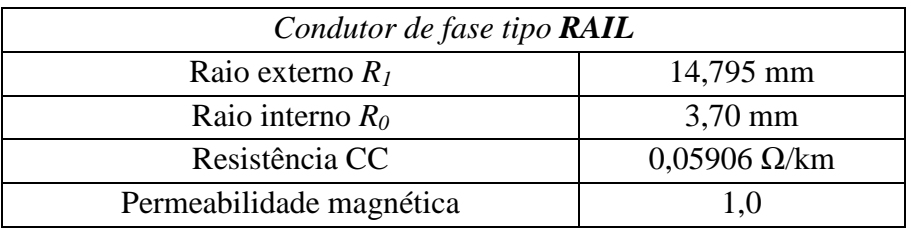

Tabela 1.1: Dados e características dos condutores de fase das linhas.

Tabela 1.2: Dados e características dos pára-raios das linhas.

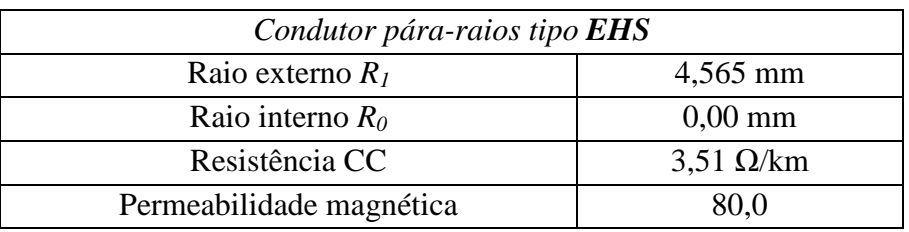

De posse destes dados, já é possível dar início as simulações em *Matlab* para encontrar o nível de potência da linha, cuja será variada a altura média do arranjo de condutores, possibilitando encontrar uma linha convencional mais adequada de mesmo nível de tensão para a comparação do potencial a ser transmitido por cada linha em estudo, sendo necessário também ser definidas as hipóteses simplificadoras em relação à LPNE.

# **4.2 Considerações simplicadoras da LPNE**

Algumas simplificações foram adotadas para a LPNE, devido à complexidade do arranjo de feixe expandido, e da altura média dos condutores no vão, de modo à facilitar a implementação computacional, sendo descritas a seguir.

Dentro do vão, será considerado 25% do vão sendo uma transição linear dos condutores de arranjo (a) para o arranjo (b), e 75% do vão contendo somente o arranjo (b), sendo estes arranjos especificados na figura (3.1) tanto para o espaçamento vertical, quanto o espaçamento horizontal, logo as matrizes de impedâncias e admitâncias unitárias corrigidas devido ao feixe expandido do arranjo serão dadas pelas seguintes expressões

$$
Z_f = \frac{(Z_a + Z_b)}{8} + \frac{3Z_b}{4}
$$
\n(4.1)

$$
Y_f = \frac{(Y_a + Y_b)}{8} + \frac{3Y_b}{4}
$$
\n(4.2)

onde  $Z_a$  é a matriz de impedância unitária para o arranjo "a",  $Z_b$  é a matriz de impedância unitária para o arranjo "b",  $Y_a$  é a matriz de admitância unitária para o arranjo "a" e  $Y_b$  é a matriz de admitância unitária para o arranjo "b".

A altura média dos condutores será dada pela expressão simplificada da altura média da parábola que forma o vão, lembrando que para o caso dos dos cabos páraraios, é considerado o maior tracionamento dos mesmos no vão, e por consequência, a maior altura média em relação à altura média de referência do arranjo. Para ambas linhas a serem estudadas, os condutores e os cabos pára-raios terão a altura média definida pela equação (4.3)

$$
H_m = \left(\frac{H_1 + H_2}{6}\right) + \left(\frac{2H_{mv}}{3}\right) \tag{4.3}
$$

onde *H1* é altura da torre 1, *H2* é altura da torre 2 e *Hmv* é altura do meio do vão entre as duas torres.

Será considerada toda a extensão da LPNE, como uma repetição dos dois últimos vãos, segundo a figura 4.3, porém será considerado por simplicidade que o comprimento de cada vão é de 400 m, além do solo ser perfeitamente paralelo com a altura média dos cabos, conforme descritono capítulo 2.1. Também por simplicidade será considerado para a implementação computacional das linhas, o comprimento fixo de cada vão em 400 m e o comprimento total do circuito de 400 km, totalizando uma extensão de 1000 vãos.

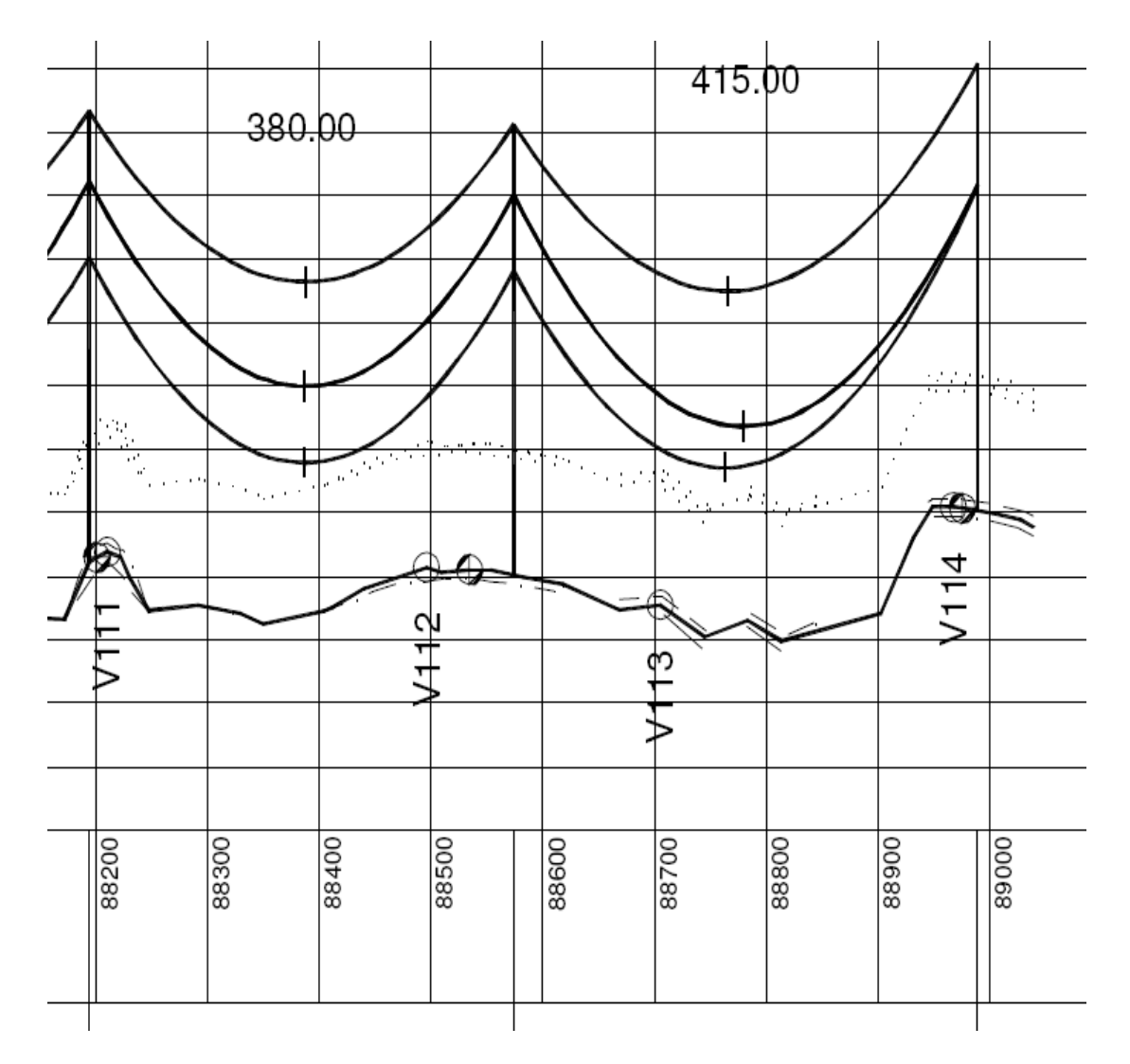

Figura 4.3: Plotação do trecho da LPNE a ser considerado em repetição.

# **5. Implementação dos modelos das linhas a serem comparadas**

Após a revisão dos princípios para cálculo dos parâmetros elétricos e apresentação dos aspectos peculiares da linha de potencial naturalmente elevado a ser estudada, é possível implementar computacionalmente, utilizando o *Matlab*, os dados de entrada para gerar o arranjo geométrico médio das linhas e a capacidade de transmissão de potência de cada linha.

## **5.1 Arranjos Médios de Entrada**

O arranjo geométrico médio de cada linha estudada está apresentado nas figs. 5.1 e 5.2. Estes arranjos foram definidos após calculadas as alturas médias das parábolas que formam os vãos das mesmas, segundo as condições simplificadoras citadas no capítulo 4.1., sendo estes os arranjos de entrada das linhas em estudo.

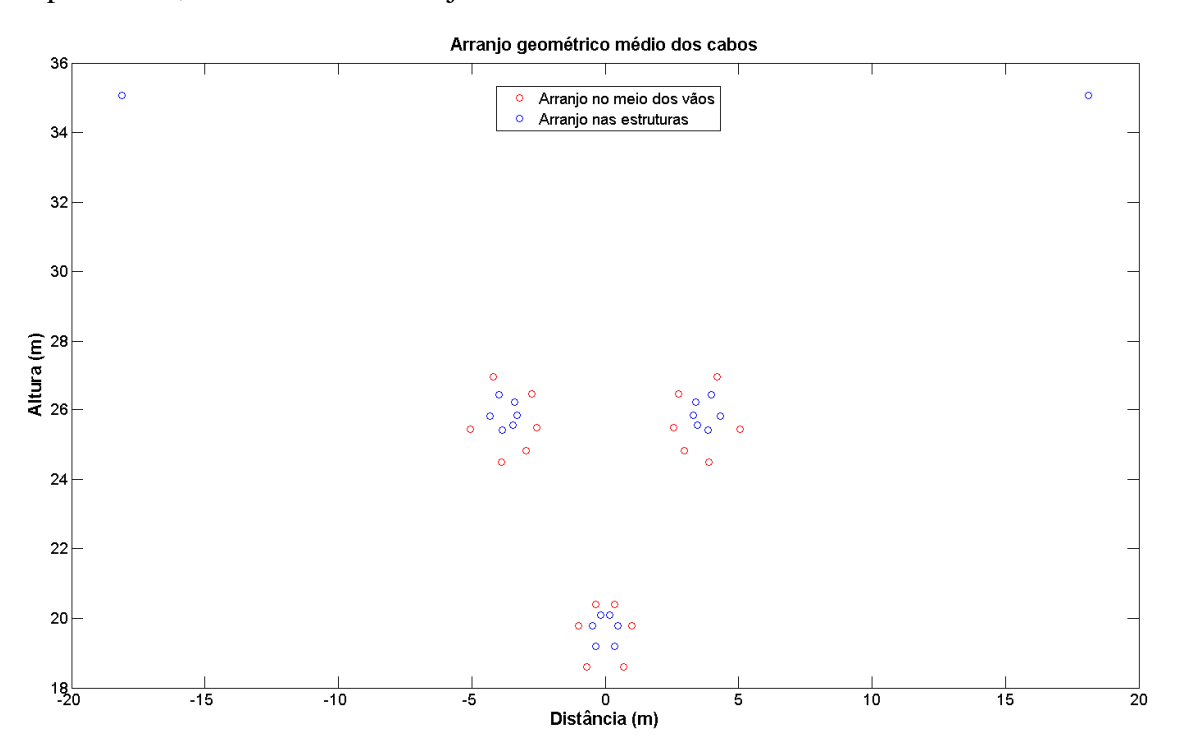

Figura 5.1: Arranjo médio dos cabos da LPNE a ser estudada.

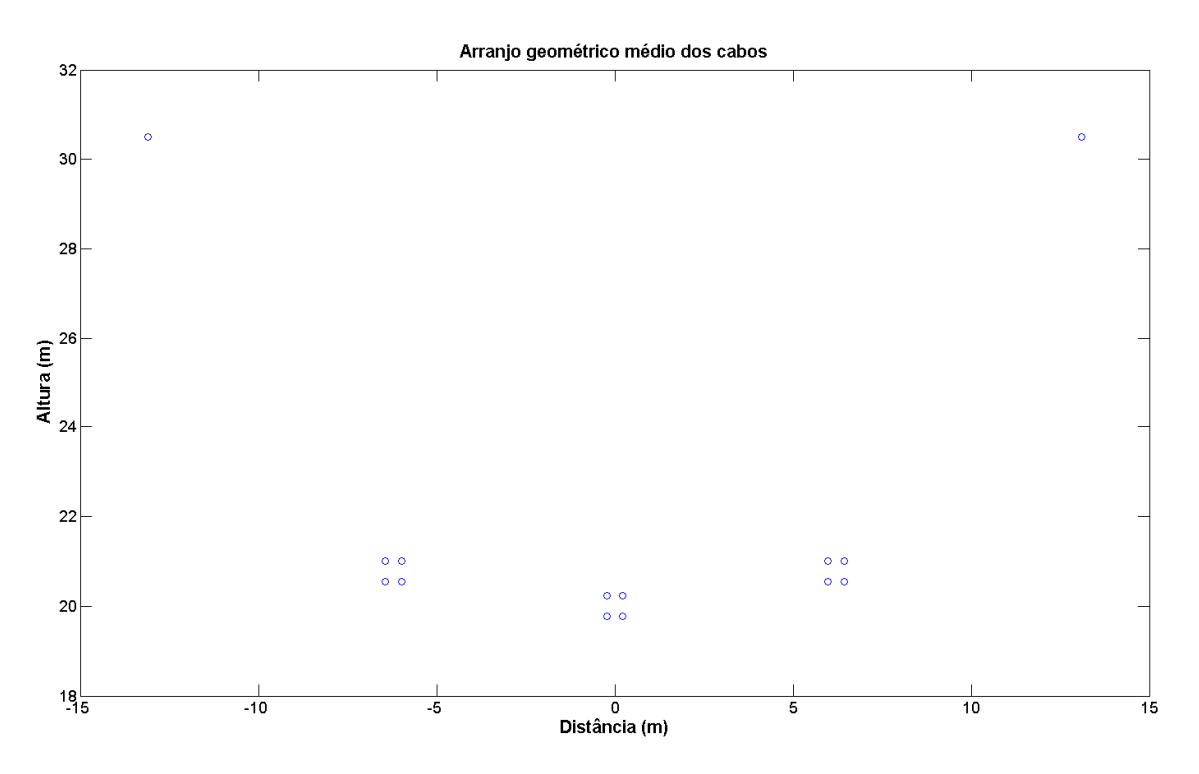

Figura 5.2: Arranjo médio dos cabos da linha convencional a ser estudada.

# **5.2 Cálculo da Potência Ativa Trifásica de Transmissão pelos Métodos Propostos**

Pela proposta de estudo dos diversos métodos, foram realizadas várias iterações em cada metodologia proposta, variando a altura de referência dos arranjos para cada linha, em passos de 0,5% da altura média estimada de acordo com os vãos das linhas. Os limites de variação foram de -20% e +50% do valor médio estimado para a altura de referência do arranjo de cada linha.

O resultados destas iterações que descrevem a curva da potência natural das linhas em relação a altura de referência dos condutores foram comparados para as 3 metodologias testadas: O método da matriz primitiva com redução matricial, o método utilizando os conceitos de RMG anteriormente descritos e, finalmente o método utilizando os conceitos de RMG, porém desprezando os efeitos dos cabos pára-raios.

Os dados de saída geram um gráfico da altura média de referência do arranjo, em relação à capacidade de potência a ser transmistida pela linha. Os gráficos gerados para cada linha pelo método das matrizes primitivas com redução matricial são apresentados na folha seguinte.

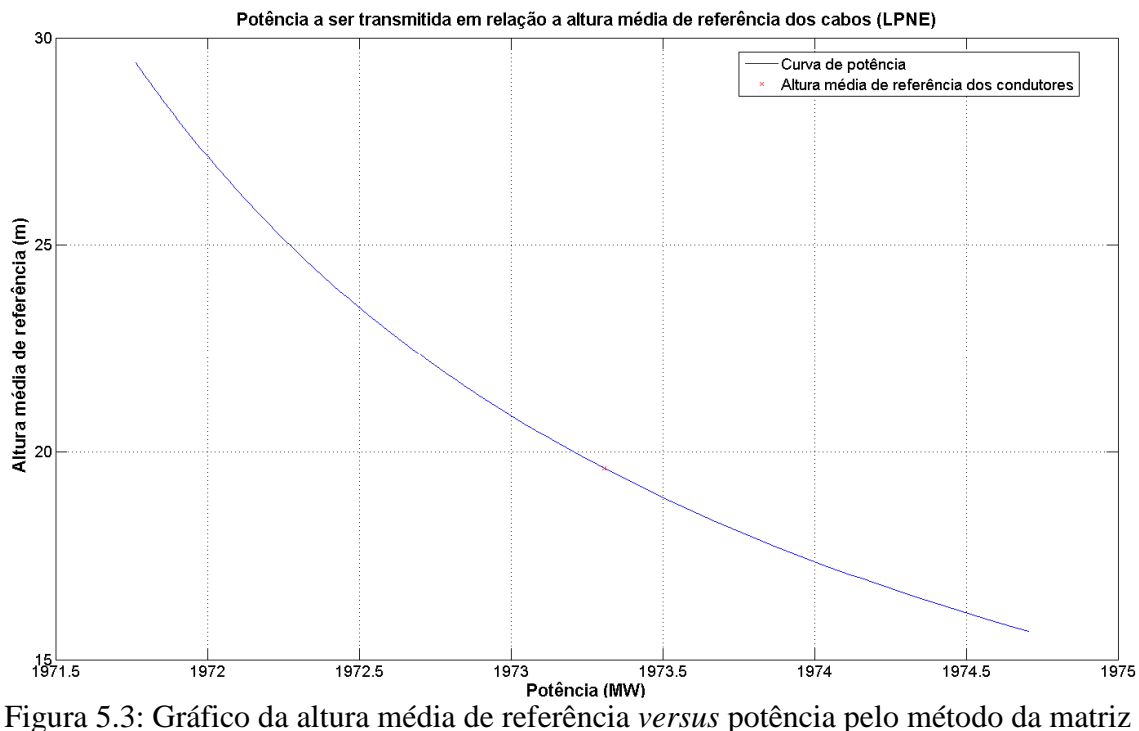

primitiva com redução matricial para o estudo da LPNE.

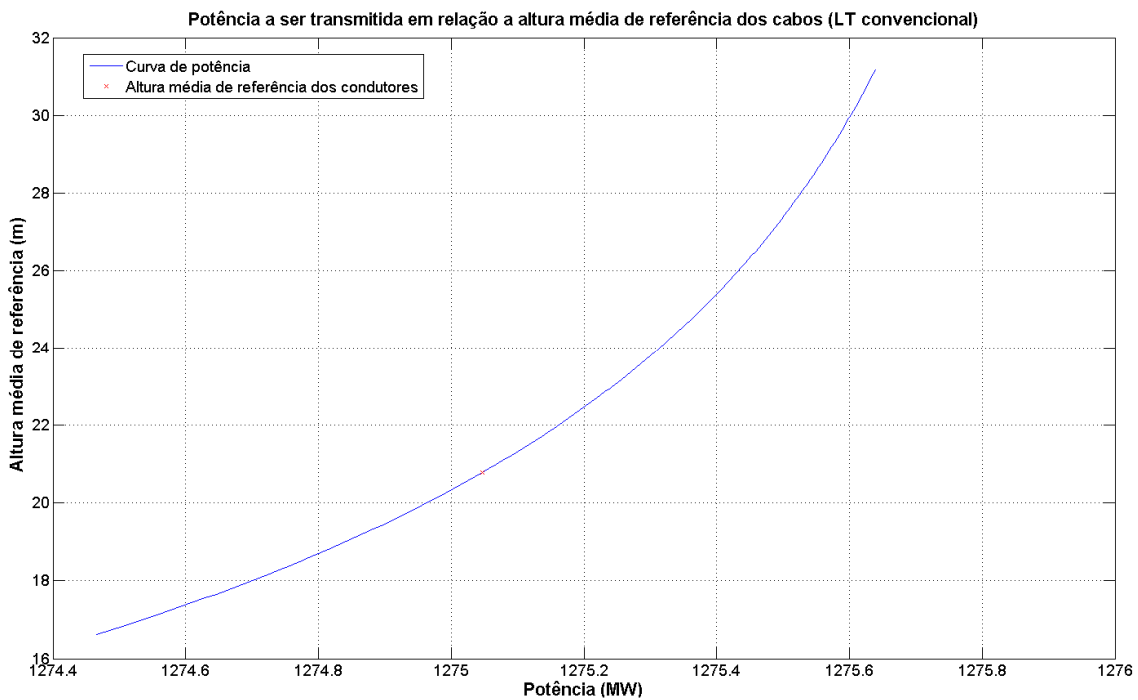

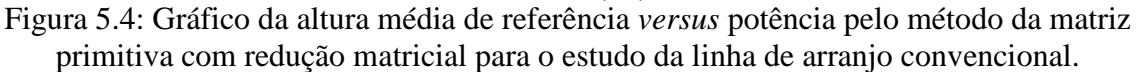

Também foram gerados os gráficos da altura média de referência do arranjo, em relação à capacidade de potência a ser transmistida pela linha, por cada método anteriormente citado, resultando nos gráficos da página a seguir.

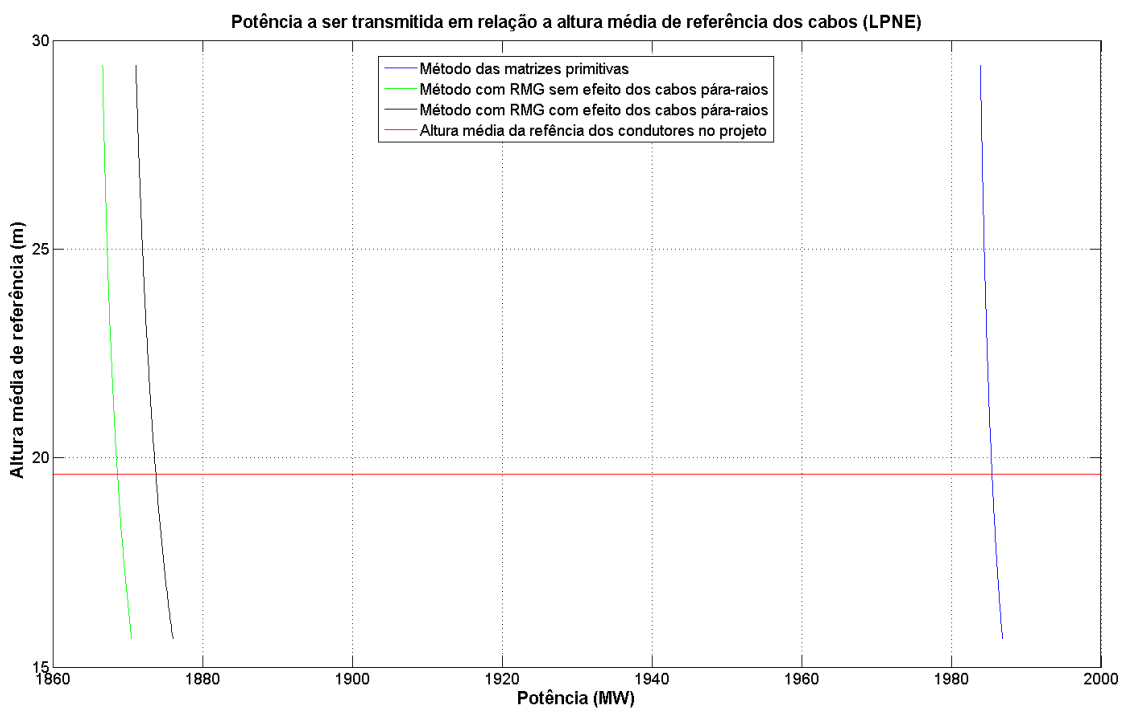

Figura 5.5: Gráfico da altura média de referência *versus* potência nos 3 métodos propostos para o estudo da LPNE.

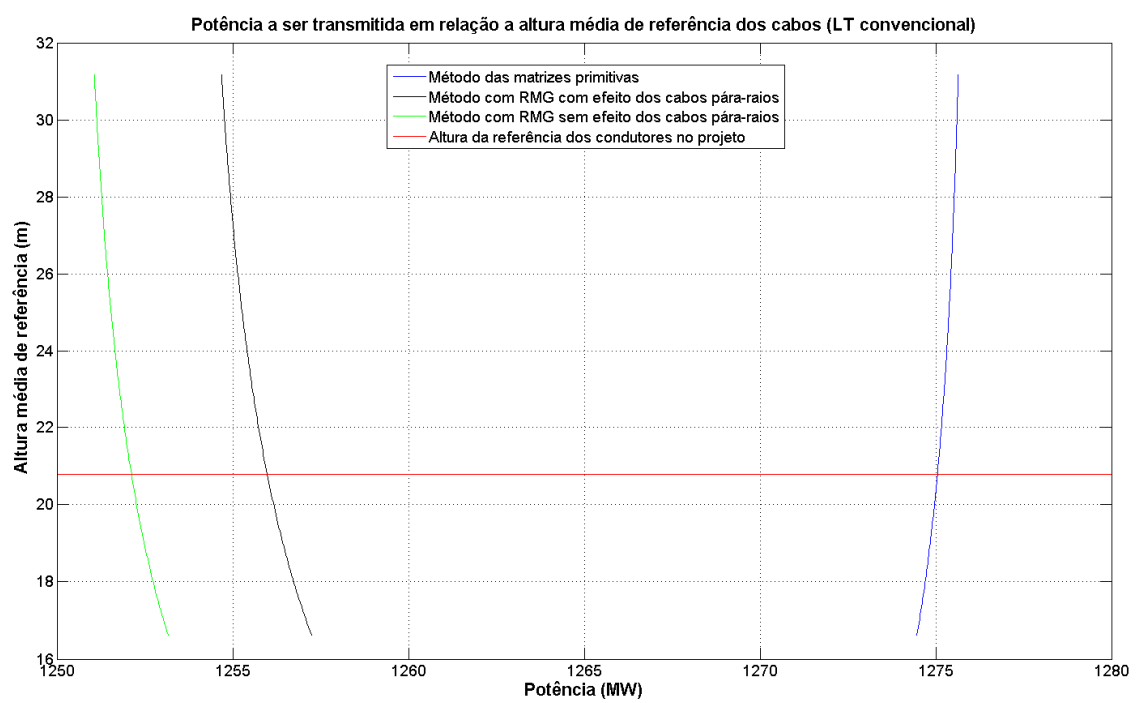

Figura 5.6: Gráfico da altura média de referência *versus* potência nos 3 métodos propostos para o estudo da linha de arranjo convencional.

#### **5.3 Análise dos Resultados**

De modo a analisar os resultados, para cada caso com aproximação por RMG, também foi gerado o erro máximo em relação ao cálculo das matrizes completas de impedância e admitância reduzidas por redução matricial, as tabelas 1.3 e 1.4 representam esta análise dos erros dos dados coletados. Estes erros foram dados por

$$
\varepsilon(k) = \left(\frac{Pe(k) - Pa(k)}{Pe(k)}\right) \times 100\% = \left(1 - \frac{Pa(k)}{Pe(k)}\right) \times 100\% \tag{5.1}
$$

Onde  $\varepsilon(k)$  é o vetor de erros modular de determinado método aproximado relativo ao método das matrizes primitivas com redução matricial,  $Pe(k)$  é o vetor de potências do método das matrizes primitivas gerado pela variação da altura dos cabos,  $Pa(k)$  é o vetor de potências do método aproximado gerado pela variação da altura dos cabos.

| <b>LPNE</b>                            |                  |                     |
|----------------------------------------|------------------|---------------------|
| Método utilizado                       | $\epsilon_{MAX}$ | $\varepsilon_{MIN}$ |
| RMG com efeito dos<br>cabos pára-raios | 5,11%            | 5,00%               |
| RMG sem efeito dos<br>cabos pára-raios | 5,33%            | 5,28%               |

Tabela 1.3: Erros encontrados no estudo da potência da LPNE.

Tabela 1.4: Erros encontrados no estudo da potência da linha de arranjo convencional.

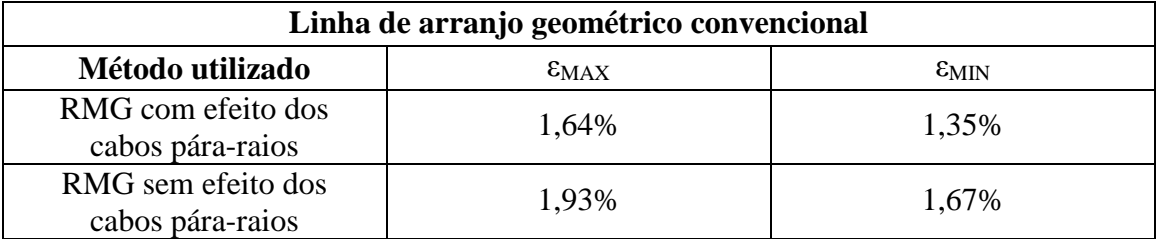

Como podemos observar nos gráficos e nas tabelas, devido ao menor número de condutores e ao arranjo poligonal regular da linha de arranjo convencional, esta produziu menores erros no cálculo da potência transmitida pelos métodos que utilizaram o conceito de RMG em relação aos erros da LPNE utilizando os mesmos métodos, pórem o cálculo com RMG gerou uma inversão na curva de potência, que nos mostra que apesar da boa aproximação, o método de substituição do feixe por RMG não serve para estudos precisos.

A potência a ser transmitida pela linha depende de vários fatores, dentre eles, o arranjo dos condutores, que pode reduzir ou aumentar a impedância externa e admitância, que influenciam, respectivamente, inversamente e diretamente, na potência a ser transmitida pela linha. A alteração do arranjo de subcondutores quando substituídos por um condutor equivalente (RMG) causou esta inversão da curva na linha de arranjo convencional, já que este condutor equivalente não representa exatamente o comportamento dos subcondutores envolvidos [9].

Também podemos observar na tabela 1.4 que a inversão da curva de potência causada pelos métodos que utilizaram a eliminação do feixe por RMG na linha de arranjo convencional causou uma variação de erro percentual maior entre os erros mínimos e máximo para cada método. Isto é causado pela aproximação das curvas de potência nas alturas mais baixas, que acaba por reduzir o erro e pelo afastamento das curvas de potência conforme a altura aumenta, gerando erros maiores.

Também é válido ressaltar que devido ao arranjo de polígono não-regular da LPNE, os erros encontrados utilizando-se a aproximação por RMG poderiam ser menores caso o condutor fictício de raio igual ao RMG fosse colocado no centro geométrico do feixe, ao invés do centro da circunferência, visto que 2/3 dos subcondutores estão voltados para a região central de simetria do arranjo. Este posicionamento no centro da circunferência realizado pelo autor, teve a intenção de acentuar os erros dos métodos que utilizaram o RMG.

Muitos autores têm modelos para correção do resultados dos parâmetros elétricos quando é aplicado o RMG, gerando resultados melhores desta aproximação em relação ao método das matrizes primitivas. Porém estes modelos fogem das propostas definidas pelo autor e não serão utilizados.

# **6. Análise de custo de implantação das linhas estudadas**

Os resultados gerados da capacidade de potência a ser transmitida por cada linha foram apresentados no capítulo anterior. Agora, torna-se de interesse a análise do custo de implantação de cada circuito, sendo possível fazer outra comparação entre as linhas estudadas, dada pelo custo de implantação de cada Megawatt a ser transmitido pelas linhas estudadas. Em primeiro lugar, foi gerada a planilha básica de custos de implantação dos circuitos de arranjos distintos, observando todos o itens, desde o material a ser empregado, até os custos de mão-de-obra a ser utilizada, sendo utilizado os dados de referência do relatório básico da ELETROBRÁS de orçamentos de linhas de transmissão (OLT).

Para LPNE, os valores foram adaptados pelo autor em conjunto com o escritório de construção do Rio de Janeiro de FURNAS (ECRJ.C) para os valores aferidos em medições de campo, como número de isoladores, espaçadores, cablagem, peso das estruturas, etc. Partindo também da simplificação que caso apenas seja necessário um circuito a ser implantado, seria possível ambas linhas estudadas utilizarem o mesmo traçado, fato que torna de grande interesse esta comparação.

As planilhas de custo de implantação para cada tipo de linha de transmissão estudada, em R\$/km é descrita pelos itens de preço nas tabelas abaixo.

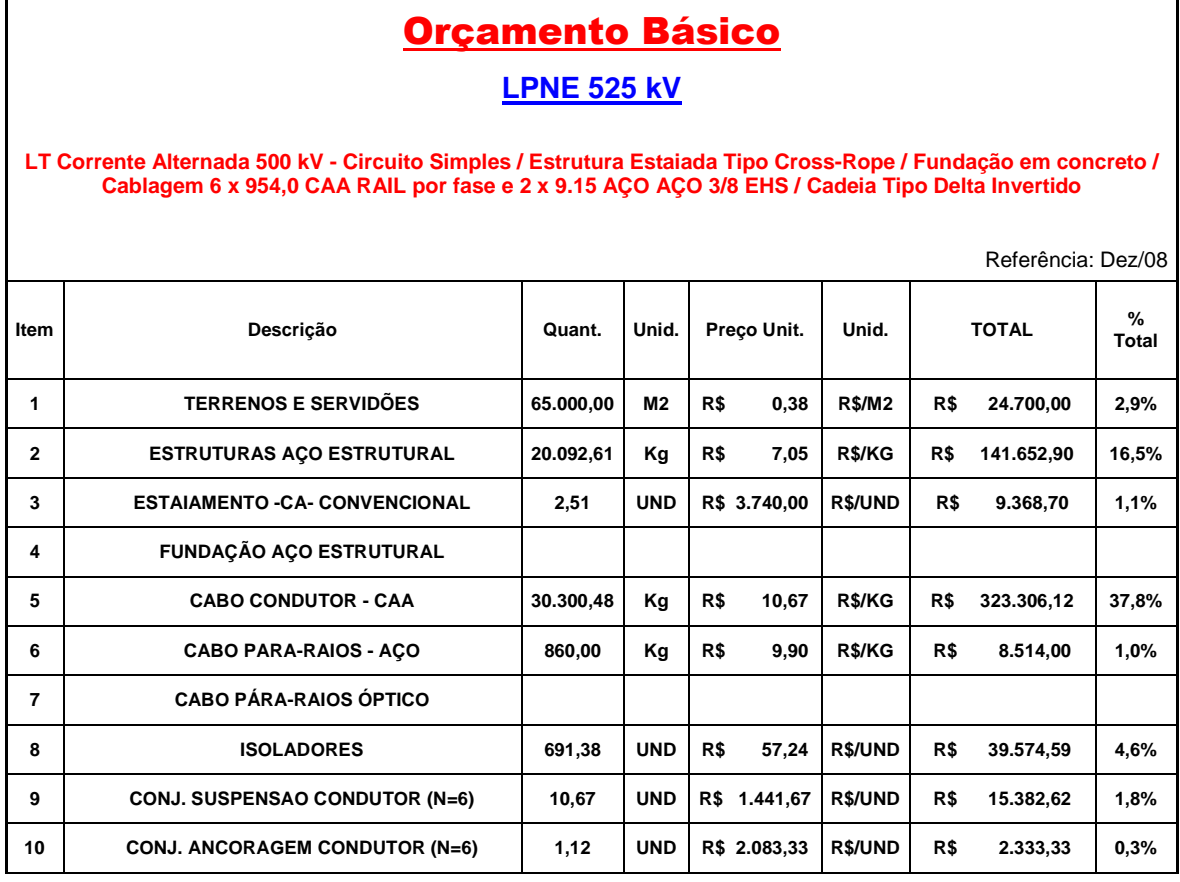

Tabela 1.5: Orçamento base para a LPNE estudada.

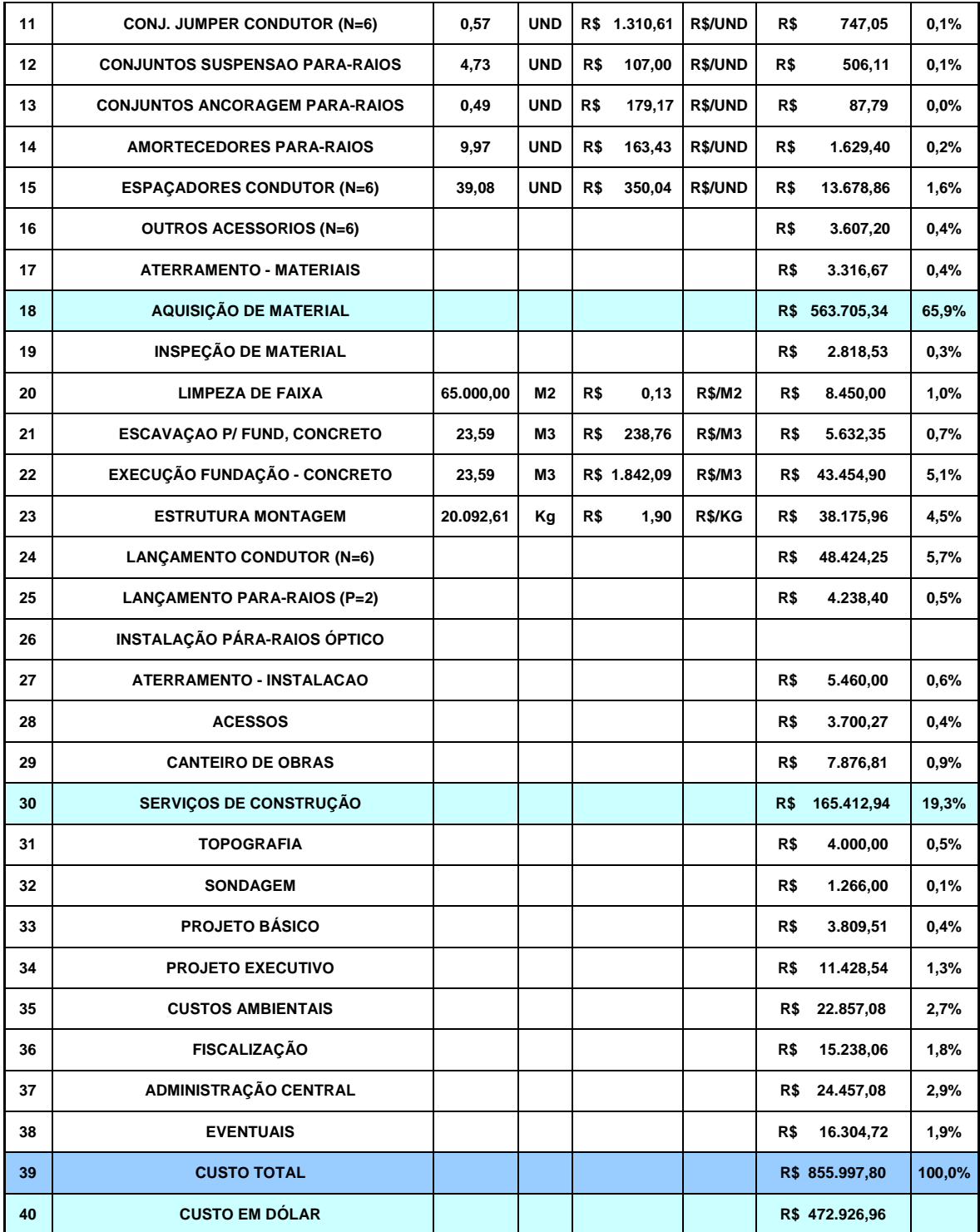

Tabela 1.6: Orçamento base para a linha de arranjo convencional estudada.

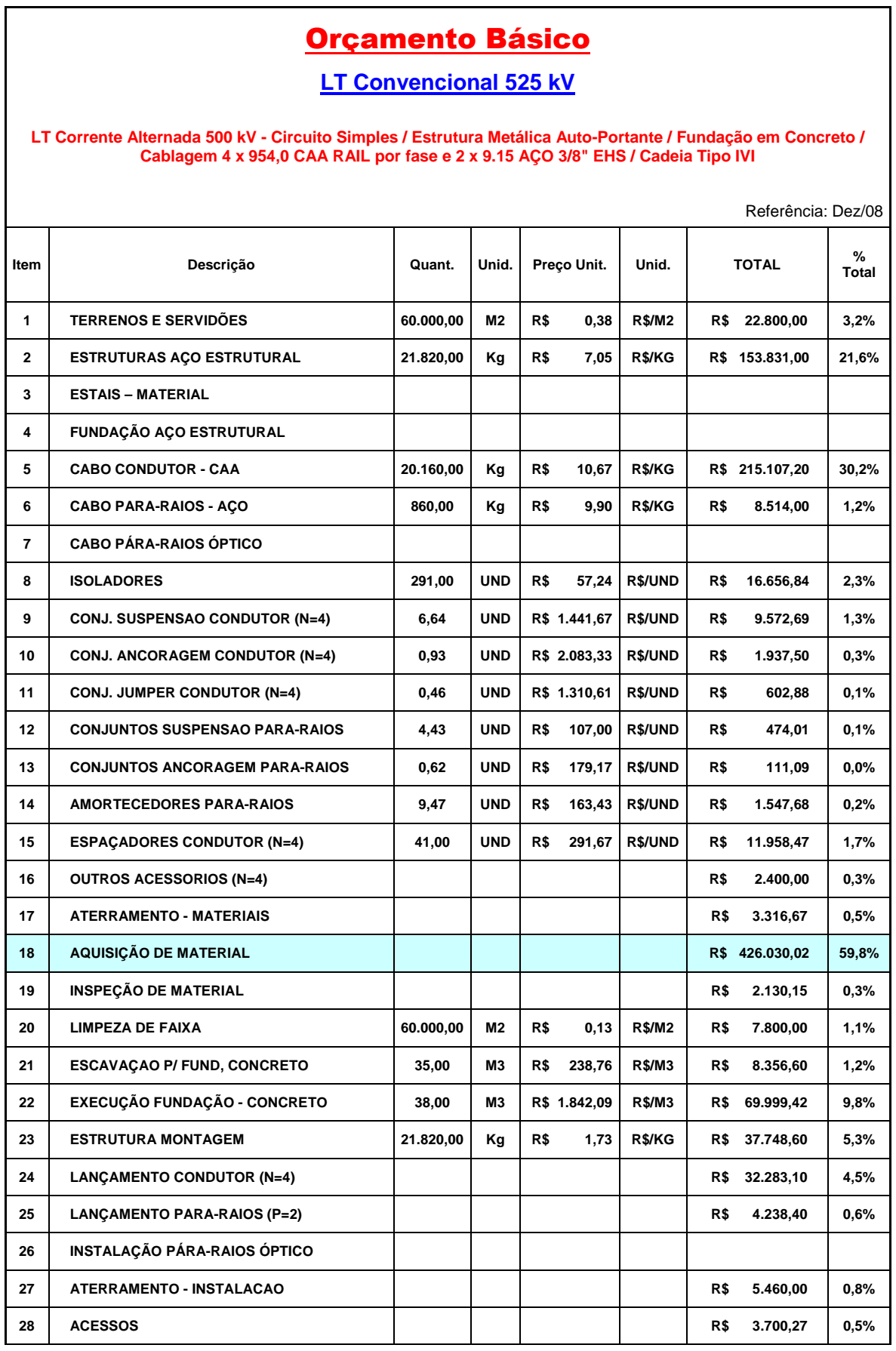

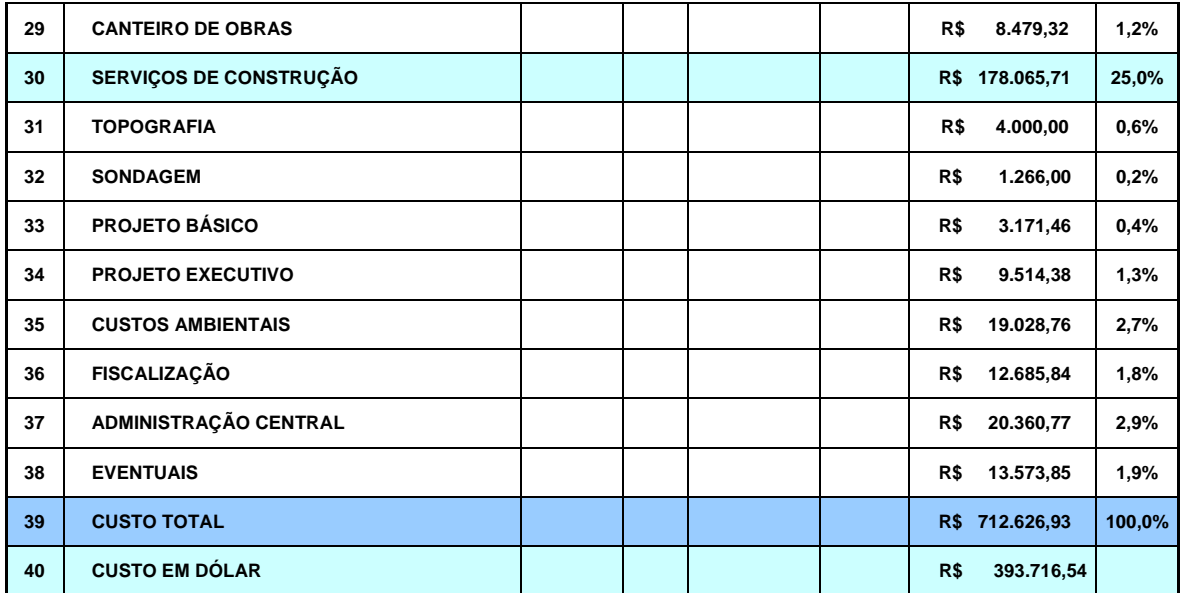

Finalmente, de posse destes dados, é possível calcular o custo médio de implantação de cada quilômetro por Megawatt a ser transmitido, com base na altura média de referência do projeto, estimado pelo método das matrizes primitivas reduzidas, que que é considerado o método mais preciso dos métodos utilizados, gerando as seguintes tabelas:

Tabela 1.7: Custos médios estimados de implantação por MW das linhas estudadas.

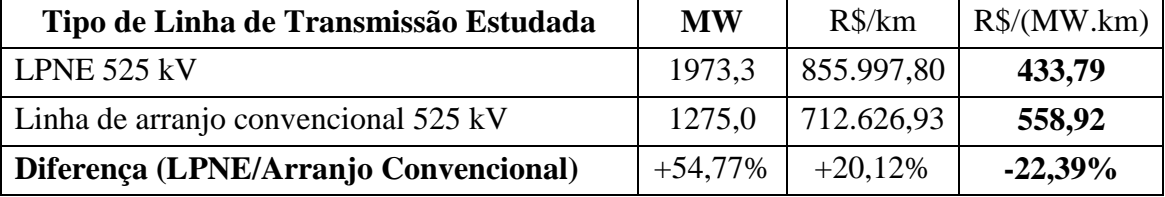

De acordo com a tabela acima, podemos observar um ganho de 54,77% de potência a ser transmitida com a LPNE, e um aumento do custo de implantação desta de apenas 20,12%, que reflete em uma redução de 22,39% do valor de implantação de cada Megawatt para o mesmo circuito da LPNE em relação a linha de arranjo convencional. Este valor é surpreendente, porém é válido ressaltar que em termos práticos, a referência base deve ser corrigida para valores atuais para cada item de preço, e estes por sua vez, tem pesos diferentes para cada linha a ser implantada.

Também é valido ressaltar que a troca das torres metálicas autoportantes por torres estaiadas no caso da linha de arranjo convencional, a diferença entre os custos de implantação de ambas as linhas tenderia a aumentar. De modo à melhorar a comparação, o autor estima que a diferença entre os custos de implantação de traçado podem variar até um valor 15% superior do que a diferença estimada. Sendo assim, esta diferença dos preços entre as linhas pode chegar até à 35,12%, logo é possível definir uma mínima diferença atualizada dos custos de implantação por Megawatt.

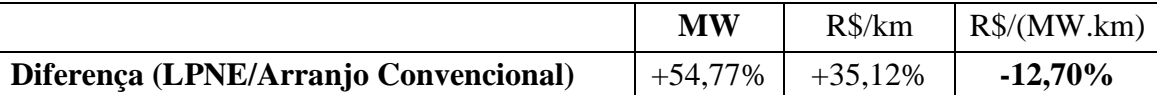

Tabela 1.8: Diferença mínima dos custos de implantação por Megawatt das linhas estudadas.

Como podemos observar, mesmo estimando um erro aditivo de 15% no caso de atualização das planilhas de custos, a LPNE continua apresentando um custo de implantação por Megawatt menor em relação a linha de arranjo convencional de 12,70%, fato que demonstra uma superioridade tanto em transmissão de potência desta LPNE, quanto ao custo de implantação por Megawatt em relação a outra linha em estudo.

É valida a observação que o custo de implantação de cada Megawatt de cada linha em estudo é apenas tomado como base, para uma análise econômica completa deveria ser considerado para cada linha estudada fatores como a receita, custos de perdas, custos de operação e manutenção, etc.

Também é interessante observar que do ponto de vista elétrico, a LPNE já possui a vantagem de operação em patamares que a linha de arranjo convencional aqui estudada estaria operando em sobrecarga, ou seja, a LPNE pode trazer maior flexibilidade e, no caso de apenas um circuito implantado, maior confiabilidade ao sistema.

Esta diferença entre as máximas potências ativas características a serem transportadas pelas linhas também podem sofrer variações, caso seja usado um modelo mais completo considerando fatores como o campos elétrico do solo, valores reais da resistividade do solo (já que esta variável é regional), efeito coroa, etc. Para o caso da LPNE, o estudo desenvolvido por Amon *et al* [1] resultou em uma capacidade de transmissão de potência desta LPNE de cerca de 2200 MW, que é 11,49% maior do que a capacidade estimada pelo método mais preciso utilizado neste trabalho.

# **7. Conclusão**

A comparação dos diversos métodos utilizados mostrou que a aproximação por RMG têm erros e, que o erro é maior quando há assimetria e grande número de subcondutores no feixe. Foram aferidos desvios consideráveis no cálculo da potência característica da LPNE, e uma inversão da curva de potência no caso da linha convencional, que mostram que o cálculo baseado no RMG só possui caratér didático, não devendo ser utilizado em qualquer tipo de estudo mais apurado.

Para o caso da LPNE, também foi mostrado que a potência característica desta LPNE em relação à linha de arranjo convencional calculada pelo método de maior exatidão utilizado neste trabalho foi 54,77% maior, que é uma grande elevação da potência característica, confirmando o desempenho esperado pela mesma.

No último capítulo, finalmente chegou-se ao ponto chave deste trabalho, pois foi realizada uma análise de custo de implantação do traçado por Megawatt, de modo a definir qual linha possui os custos mais atrativos por capacidade instalada, e apesar da elevação do nível de potência da LPNE ser superior que 50% em relação à linha de arranjo convencional comparada, o custo de implantação por Megawatt desta LPNE mostrou-se mais atraente, mesmo considerando grandes desvios devido a desatualização destes custos tomados como base.

É claro que existem várias configurações de linhas de nível de tensão 500 kV para serem analisadas, e os resultados aqui colhidos podem variar. Por exemplo, a troca dos condutores na linha de arranjo convencional por condutores que no feixe possuam o peso próximo ao peso do feixe da LPNE, tende a aumentar o desempenho dos custos de implantação da LPNE. Porém neste estudo foi considerado apenas as características dos condutores originais dos projetos de cada linha em estudo.

A LPNE aqui estudada mostrou que devido ao seu desempenho, há uma grande favorecimento para a implantação de novos traçados desta LPNE. A potência característica do circuito, quase 1980 MW, é uma potência impressionante quando comparada com linhas de transmissão convencionais e mesmo nível de tensão. A redução de hipóteses simplificadoras resultaram em desempenho superior desta linha. Neste trabalho não foram analisados os esforços mecânicos desta LPNE.

Devido à expansão do sistema de transmissão brasileiro, ocasionado pela crescente demanda de carga, confirmando a necessidade de investimentos em transmissão, o conceito de LPNE mostra que há uma grande tendência da expansão dos estudos e implantação de traçados deste tipo de linha. Um bom projeto de LPNE, tornase um investimento atraente por vários fatores, como: menor custo de implantação por capacidade instalada, redução de impactos ambientais, flexibilidade do sistema, dentre outros.

# **REFERÊNCIAS BIBLIOGRÁFICAS**

- [1] AMON F. J., GABAGLIA C.P.R., IZYCKI M. J., TAVARES G., MENEZES R. C. R., RIERA J. D., OLIVEIRA T. T., RIGUEIRA A. S., DART F. C., SILVA J. B. G. F., CARVALHO M., FERREIRA L. F., "Otimização de Linha de Transmissão não Convencional de Alta Capacidade em 500 kV", In: *V Congresso de Inovação Tecnológica em Energia Elétrica*, 2009, Belém, Pará, Brasil.
- [2] SANTIAGO, N. H. C., *Linhas Aéreas de Transmissão*, Apostila do curso Linhas de Extra Alta Tensão, DEE, UFRJ, 1983.
- [3] TAVARES, M. C., *Cálculo de Parâmetros Longitudinais e Transversais em componentes de fase e de seqüência*, Apostila do curso Tópicos em Sistemas de Energia Elétrica, DSCE, UNICAMP, 2003.
- [4] CHIPMAN, R. A., *Teoria e Problemas de Linhas de Transmissão*, Editora Mc Graw-Hill do Brasil Ltda, São Paulo, SP, 1972.
- [5] CARSON, J., "Wave Propagation in Overhead Wires with Ground Return". *Bell Syst. Tech. Journal*,n. 5, 1926, pp. 539-554.
- [6] DERI, A., TEVAN, G., SEMLYEN, A., CASTANHEIRA, A. "The Complex Ground Return Plane – A Simplified Model for Homogeneous and Multi-Layer Earth Return", In: *IEEE Transactions on PAS*, 1981, vol. 100, pp. 3686-3693.
- [7] SCHROEDER, M.A.O., VISACRO, S.F., DRUMMOND, P.S. "Avaliação da Propagação em Linhas de Transmissão: Efeito do Solo", *Congresso Chileno de Engenharia Elétrica*, Chile, 1995.
- [8] FLANNERY, B. P., PRESS, W. H., TEUKOLSKY S. A., VETTERING W. T., *Numerical Recipes in C++. The Art of Scientific Computing*, Editora Cambridge University Press, 3ª Edição, Cambridge, United Kingdom, 2007.
- [9] FUCHS, R. D., *Transmissão de Energia Elétrica: Linhas Aéreas; Teoria das Linhas em Regime Permanente*, 2a edição, Editora livros Técnicos e Científicos, Rio de Janeiro, RJ, 1977.
- [10] STEVENSON, W. D., *Elementos de Análise de Sistemas de Potência*, McGraw-Hill do Brasil LTDA., 1977.
- [11] STEVENSON, W. D., *Elements of Power System Analysis*, McGraw-Hill, 4ª Edição, 1982.
- [12] HOFMANN, L., "Series expansions for line series impedances considering different specific resistances, magnetic permeabilities, and dielectric permittivities of conductors, air, and ground.", In: *IEEE Transactions on Power Delivery*, New York, v. 18, n. 2, p. 564-570, 2003.
- [13] KUROKAWA, S., *Parâmetros Longitudinais e Transversais de Linhas de Transmissão Calculados a Partir das Correntes e Tensões de Fase*, Tese de D. Sc., Unicamp, Campinas, SP, Brasil, 2003.
- [14] CARVALHO, C. G., *Características dos parâmetros do condutor equivalente a um feixe de subcondutores de linha de transmissão: Análise inicial*, Dissertação de M. Sc., UNICAMP, Campinas, SP, Brasil, 2007.
- [15] MAIA, MARCELO J. A., "Linha de Potência Natural Elevada (LPNE): Utilização do Conceito de Linhas de Transmissão Convencionais para o Aumento da Capacidade de Transmissão", In: *CIER/BRACIER*, 1994.
- [16] RÉGIS J. O., "Linhas Não Convencionais de Potência Natural Elevada (LPNE): Um Exercício de Prospecção em 69 kV e 138 kV", In: *V ERLAC*, 1993.
- [17] NETO, A. P., "Estudos Paramétricos de Engenharia e Custos Comparativos de LPNE Versus LT Convencional", In: *XIII SNPTEE*; 1995.
- [18] PINHEIRO, M. G., *Análise de sensibilidade de parâmetros elétricos de linha da transmissão no domínio da frequência*, Dissertação de M. Sc., UNICAMP, Campinas, SP, Brasil, 2005.
- [19] PAZ, M. A., *Modelo reduzido de linhas de transmissão para transitórios eletromagnéticos – Aplicação de propriedades complexas*, Tese de D. Sc., UNICAMP, Campinas, SP, Brasil, 2005.
- [20] FREITAS, M. A., *Uma contribuição ao estudo do efeito corona em linhas de transmissão*, Dissertação de M. Sc., UNICAMP, Campinas, SP, Brasil, 2005.
- [21] FLORES, A. V. E., *Análise da correta modelagem da transposição em linhas de transmissão no domínio da freqüência*, Dissertação de M. Sc., UNICAMP, Campinas, SP, Brasil, 2006.
- [22] YAMANAKA, F. N. R., *Inclusão do efeito da freqüência nas equações de estado de linhas bifásicas: análise no domínio do tempo*, Dissertação de M. Sc., UNICAMP, Campinas, SP, Brasil, 2009.
- [23] COSTA, E. M. C., *Um modelo para condutores múltiplos considerando a distribuição de corrente nos subcondutores*, Dissertação de M. Sc., UNICAMP, Campinas, SP, Brasil, 2009.
- [24] SALARI, J. C. F., *Efeito das descargas atmosféricas no desempenho de linhas de transmissão – Modelagem nos domínio do tempos e da freqüência*, Tese de D. Sc., COPPE/UFRJ, Rio de Janeiro, RJ, Brasil, 2006.
- [25] PORTELA, C. M. J. C. M., *Regimes Transitórios*, v.1, 2, 3 e 4, COPPE/UFRJ, Edição COPPE/UFRJ & Eletrobrás, Rio de Janeiro, Brasil, 1983.

# **ANEXO I**

# **CÁLCULO DA IMPEDÂNCIA INTERNA DO CONDUTOR**

Considere um condutor tubular de seção reta com formade coroa circular, de raio interno  $R_0$  e externo  $R_1$ , conforme a figura abaixo:

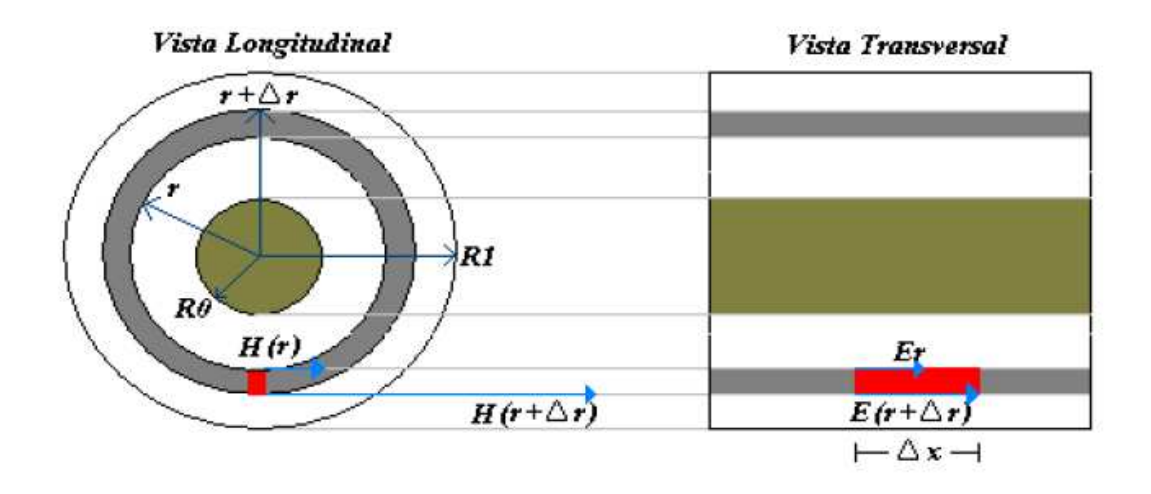

Figura A.1: Vista longitudinal e transversal de um condutor cilíndrico de seção reta em forma de coroa circular.

Conforme foi dito no capitulo 2.3, só se leva em consideração a intensidade do campo elétrico longitudinal. Da equação de Maxwell na forma integral, no domínio de frequência, dada por  $\oint_L E \cdot d\vec{l} = -j\omega \int_S B \cdot ds$ , aplicada a superfície  $\Delta S_1$ , tem-se que

$$
\Delta l[E(r + \Delta r) - E(r)] = j\omega(B\Delta l\Delta r)
$$

$$
\frac{[E(r + \Delta r) - E(r)]}{\Delta r} = j\omega B
$$

se  $\Delta r \rightarrow 0$ , temos

$$
\frac{\partial E}{\partial r} = j\omega B
$$

Para uma determinada intensidade de campo magnético *H* da forma  $H_0 = e^{j\omega t}$  e sabendo-se que  $B = \mu H$ , temos

$$
\frac{\partial E}{\partial r} = j\omega\mu H\tag{A.1}
$$

Da equação de Maxwell na forma integral, no domínio da frequência, desprezando-se a corrente de deslocamento, dada por  $\oint_L \vec{H} \cdot d\vec{l} = \int_S \vec{j} \cdot d\vec{s}$ , aplicada à superfície *∆S1*, tem-se

$$
2\pi(r + \Delta r)H(r + \Delta r) - 2\pi H(r) = J2\pi r \Delta r
$$

$$
\frac{(r + \Delta r)H(r + \Delta r) - H(r)}{\Delta r} = Jr
$$

se  $\Delta r \rightarrow 0$ , temos

$$
\frac{\partial [rH(r)]}{\partial r} = Jr
$$

 $\text{como } J = \sigma E$ 

$$
r\frac{\partial [rH(r)]}{\partial r} + H(r) = \sigma E \tag{A.2}
$$

De (A.1) e (A.2) pode-se escrever a seguinte equação diferencial

$$
\frac{\partial^2 E}{\partial r^2} + \frac{1}{r} \frac{\partial E}{\partial r} - j\omega \sigma E = 0
$$

ou

$$
r^2 \frac{\partial^2 E}{\partial r^2} + r \frac{\partial E}{\partial r} - j\omega \sigma r^2 E = 0
$$

Como *E* é somente função de *r*, dentro das aproximações do que as atenuações longitudinais são desprezíveis em relação às transversais, a equação diferencial anterior pode ser escrita como

$$
r^2\frac{d^2E}{dr^2} + r\frac{dE}{dr} - j\omega\sigma r^2 E = 0
$$

definindo o parâmetro adimensional  $\rho = r\sqrt{j\omega\mu\sigma}$ .

$$
\rho^2 \frac{d^2 E}{dr^2} + \rho \frac{dE}{dr} - \rho^2 E = 0
$$

A solução para esta equação diferencial é da forma

$$
E = C_1 I_0(\rho) + C_2 K_0(\rho)
$$
\n(A.3)

onde  $C_1$  e  $C_2$  são constantes,  $I_0$  e  $K_0$  são respectivamente as funções modificadas de Bessel de 1ª e 2ª espécie de ordem zero.

Como  $E = E(r)$ , de (A.1) vem que

$$
H = \frac{1}{j\omega\mu} \frac{\partial E}{\partial r}
$$

logo

$$
H = \frac{1}{j\omega\mu} \frac{d}{\partial r} [C_1 I_0(\rho) + C_2 K_0(\rho)]
$$

como

$$
\frac{d}{d\rho}I_0(\rho) = I_1(\rho) e \frac{d}{d\rho}K_0(\rho) = K_1(\rho)
$$

tem-se

$$
H = \frac{1}{j\omega\mu} [C_1I_1(\rho) + C_2K_1(\rho)]\frac{d\rho}{\partial r}
$$

$$
H = \sqrt{\frac{\sigma}{j\omega\mu}} [C_1I_1(\rho) + C_2K_1(\rho)]
$$

As constantes *C1* e *C2* podem ser derteminadas pelas seguintes condições de contorno:

- O campo magnético é nulo para  $r = R_0$ ;
- As correntes são nulas no condutor para *r < R0*, por hipótese adotada.

Pela primeira condição de contorno

$$
H = 0 = \sqrt{\frac{\sigma}{j\omega\mu}} [C_1 I_1(\rho_0) + C_2 K_1(\rho_0)]
$$

$$
\frac{C_1}{C_2} = \frac{K_1(\rho_0)}{I_1(\rho_0)}
$$
(A.4)

onde

$$
\rho_0 = R_0 \sqrt{j \omega \mu \sigma}
$$

Pela segunda condição de contorno:

A corrente *I* no condutor é dada por

$$
I = \int_{S} \vec{f} \cdot d\vec{s} = \int_{S} \sigma Eds = \int_{r0}^{r1} \sigma E 2\pi r dr = 2\pi \sigma \int_{r0}^{r1} E r dr
$$

como  $\rho = r \sqrt{j \omega \mu \sigma}$ 

$$
r = \frac{\rho}{\sqrt{j\omega\mu\sigma}}
$$

$$
\frac{dr}{d\rho} = \frac{1}{\sqrt{j\omega\mu\sigma}}
$$

logo

$$
I = 2\pi\sigma \int_{\rho_2}^{\rho_1} \frac{\rho}{\sqrt{j\omega\mu\sigma}} E \frac{d\rho}{\sqrt{j\omega\mu\sigma}} = \frac{2\pi}{j\omega\mu} \int_{\rho_2}^{\rho_1} \rho E d\rho
$$

$$
I = \frac{2\pi}{j\omega\mu} \int_{\rho_2}^{\rho_1} \rho [C_1 I_0(\rho) + C_2 K_0(\rho)] d\rho
$$

$$
I = \frac{2\pi}{j\omega\mu} \left[ C_1 \int_{\rho_2}^{\rho_1} \rho I_0(\rho) d\rho + C_2 \int_{\rho_2}^{\rho_1} \rho K_0(\rho) d\rho \right]
$$

$$
\text{como } \frac{d}{d\rho} [\rho I_1(\rho)] = \rho I_0(\rho) e \frac{d}{d\rho} [\rho K_1(\rho)] = -\rho K_0(\rho)
$$

$$
I = \frac{2\pi}{j\omega\mu} \left[ C_1 \rho I_1(\rho) \Big|_{\rho_0}^{\rho_1} - C_2 \rho K_1(\rho) \Big|_{\rho_0}^{\rho_1} \right]
$$

$$
I = \frac{2\pi}{j\omega\mu} \left[ C_1 \rho_1 I_1(\rho_1) - C_1 \rho_0 I_1(\rho_0) - C_2 \rho_1 K_1(\rho_1) + C_2 \rho_0 K_1(\rho_0) \right]
$$

Pela relação em (A.4), temos que

$$
I = C_1 \frac{2\pi}{j\omega\mu} \bigg\{ \rho_1 I_1(\rho_1) - \rho_0 I_1(\rho_0) - \frac{I_1(\rho_0)}{K_1(\rho_0)} [\rho_1 K_1(\rho_1) + \rho_0 K_1(\rho_0)] \bigg\}
$$

logo

$$
Z_{int} = \frac{j\omega\mu}{2\pi\rho_1} \frac{I_0(\rho_1)K_1(\rho_0) + K_0(\rho_1)I_1(\rho_0)}{I_1(\rho_1)K_1(\rho_0) - I_1(\rho_0)K_1(\rho_1)}
$$

Portanto a impedância interna de um condutor tubular com seção reta com a forma de coroa circular será dada pela expressão:

$$
Z_{int} = R_{int} + jX_{int} = \sqrt{\frac{j\omega\mu}{\sigma} \frac{1}{2\pi R_1} \frac{I_0(\rho_1)K_1(\rho_0) + K_0(\rho_1)I_1(\rho_0)}{I_1(\rho_0) - I_1(\rho_0)K_1(\rho_1)}}
$$
(A.5)

Onde: *I0*, *I1*, *K0*, *K1* são funções de Bessel de primeira e segunda ordem, respectivamente.

$$
\rho_0 = R_0 \sqrt{j \omega \mu \sigma} = R_0 \sqrt{\omega \mu \sigma} e^{j \frac{\pi}{4}} = \rho'_0 e^{j \frac{\pi}{4}}
$$

$$
\rho_1 = R_1 \sqrt{j \omega \mu \sigma} = R_1 \sqrt{\omega \mu \sigma} e^{j \frac{\pi}{4}} = \rho'_1 e^{j \frac{\pi}{4}}
$$

Portanto, para uma linha de n fases, considerando que cada fase é constituída de um único tipo de condutor com alma de aço, pode-se escrever a matriz de impedâncias internas dos condutores [*Zint*] como sendo a matriz diagonal

$$
[Z_{int}] = \begin{bmatrix} Z_{11} & \cdots & 0 \\ \vdots & \ddots & \vdots \\ 0 & \cdots & Z_{nn} \end{bmatrix}
$$

onde *n* é o número total de condutores no arranjo.

# **ANEXO II**

# **EQUAÇÕES BÁSICAS DA LINHA DE TRANSMISSÃO NO DOMÍNIO DA FREQUÊNCIA**

### **1 Equações de uma linha monofásica**

No domínio da freqüência, as equações básicas que relacionam as tensões e correntes no cabo ao longo da coordenada longitudinal x em um trecho de comprimento infinitesimal dx para uma linha monofásica, desconsiderando o efeito coroa neste cabo, conforme [24, 25], são dadas por

$$
-\frac{dI(x,\omega)}{dx} = Y(\omega)V(x,\omega)
$$
 (A.6)

$$
-\frac{dV(x,\omega)}{dx} = Z(\omega)I(x,\omega)
$$
 (A.7)

Nas expressões (A.6) e (A.7),  $V(x, \omega)$  e  $I(x, \omega)$  são, respectivamente, a corrente e a tensão em uma posição x da linha no domínio da frequência. Os termos  $Z(\omega)$  e  $Y(\omega)$  são, respectivamente, a impedância longitudinal e a admitância transversal da linha por unidade de comprimento.

Derivando as equações (A.6) e (A.7) em relação à *x*, obtêm-se

$$
-\frac{d^2I(x,\omega)}{dx^2} = Y(\omega)\frac{dV(x,\omega)}{dx}
$$
 (A.8)

$$
-\frac{d^2V(x,\omega)}{dx^2} = Z(\omega)\frac{dI(x,\omega)}{dx}
$$
 (A.9)

substituindo as equações (A.6) e (A.7) nas equações (A.8) e (A.9), respectivamente, e fazendo-se os devidos ajustes, temos

$$
\frac{d^2I(x,\omega)}{dx^2} = Y(\omega)Z(\omega)I(x,\omega)
$$
\n(A.10)

$$
\frac{d^2V(x,\omega)}{dx^2} = Z(\omega)Y(\omega)V(x,\omega)
$$
 (A.11)

As equações (A.8) e (A.9) são equações diferenciais de segunda ordem de uma linha de transmissão monofásica, escritas no domínio da freqüência.

### **2 Equações de uma linha polifásica**

No item anterior, foi considererada uma linha composta por um único condutor sobre o solo. Porém em uma linha polifásica, que é o caso compreendido na proposta deste trabalho, a impedância longitudinal e admitância transversal são matrizes cujos elementos estão no domínio da freqüência. A impedância longitudinal e a admitância transversal, por unidade de comprimento, neste caso, são escritas nas formas

$$
[Z(\omega)] = \begin{bmatrix} Z_{11} & \cdots & Z_{1n} \\ \vdots & \ddots & \vdots \\ Z_{n1} & \cdots & Z_{nn} \end{bmatrix}
$$
 (A.12)

$$
[Y(\omega)] = \begin{bmatrix} Y_{11} & \cdots & Y_{1n} \\ \vdots & \ddots & \vdots \\ Y_{n1} & \cdots & Y_{nn} \end{bmatrix}
$$
 (A.13)

Desse modo, considerando as equações (A.6) e (A.7), têm-se

$$
-\frac{dI(x,\omega)}{dx} = Y(\omega) \times V(x,\omega) \tag{A.14}
$$

$$
-\frac{dV(x,\omega)}{dx} = Z(\omega) \times I(x,\omega) \tag{A.15}
$$

e do mesmo modo, considerando as equações (A.10) e (A.11), têm-se

$$
\frac{d^2I(x,\omega)}{dx^2} = Y(\omega) \times Z(\omega) \times I(x,\omega) \tag{A.16}
$$

$$
\frac{d^2V(x,\omega)}{dx^2} = Z(\omega) \times Y(\omega) \times V(x,\omega) \tag{A.17}
$$

nas equações (A.16) e (A.17),  $[I(x, \omega)]$  e  $[V(x, \omega)]$  são, respectivamente, os vetores com as correntes e as tensões de fase da linha, escritas no domínio da freqüência. Já [Z(ω)] e [Y(ω)] são, a impedância longitudinal e a admitância transversal, por unidade de comprimento, descritas em (A.12) e (A.13), respectivamente.

# **ANEXO III**

# **EXEMPLO DE UM ALGORITMO NA LINGAGUEM DE PROGRAMAÇÃO UTILIZADA**

```
%% Entrada de dados
for cont=1:141 
clc; 
var=0.80+(cont-1)*0.005; 
clc; 
Hu1=27.419; Hu2=28.910; Hu3=30.4; %% Altura do ponto de referência das torres
                                     %% Altura do meio dos vãos
Ym=var*0.5*((1/6)*(Hu1+Hu2)+(2/3)*Mv1+(1/6)*(Hu2+Hu3)+(2/3)*Mv2); %% Altura media da 
referência dos condutores
Mvpr1=17.861; Mvpr2=18.45; 
Ympr=var*0.5*((1/6)*(Hu1+Hu2)+(2/3)*Mvpr1+(1/6)*(Hu2+Hu3)+(2/3)*Mvpr2); %% Altura média 
da referência dos cabos pára-raios
Y1=[Ym+5.815 Ym+6.212 Ym+6.841 Ym+6.631 Ym+6.232 Ym+5.955 Ym-0.401 Ym+0.184 Ym+0.491 
Ym+0.491 Ym+0.184 Ym-0.401 Ym+5.955 Ym+6.232 Ym+6.631 Ym+6.841 Ym+6.212 Ym+5.815 
Ympr+13.315 Ympr+13.315]; 
Y2=[Ym+4.887 Ym+5.846 Ym+7.369 Ym+6.86 Ym+5.894 Ym+5.226 Ym-0.997 Ym+0.190 Ym+0.811 
Ym+0.811 Ym+0.190 Ym-0.997 Ym+5.226 Ym+5.894 Ym+6.86 Ym+7.369 Ym+5.846 Ym+4.887 
Ympr+13.315 Ympr+13.315]; 
X1=[-3.843 -4.327 -3.97 -3.383 -3.305 -3.461 -0.339 -0.491 -0.181 0.181 0.491 0.339 
3.461 3.305 3.383 3.97 4.327 3.843 -11-7.1 11+7.1];
X2=[-3.877 -5.047 -4.182 -2.763 -2.575 -2.952 -0.687 -0.994 -0.368 0.368 0.994 0.687 
2.952 2.575 2.763 4.182 5.047 3.877 -11-7.1 11+7.1]; 
rc=(29.59/2)*1e-003; 
rint=(7.40/2)*1e-003; 
rpr=(9.13/2)*1e-003; 
rhos=1000; 
Rc=0.05906e-003; 
Rpr=3.51e-003; 
n=length(X1); 
if n==length(Y1) 
[mx \text{ ps}] = max(Y1);nc=ps-1; 
npr=n-nc; 
f=60;W=2*pi*f;e0=8.8541878176e-012; 
u0=4e-007*pi; 
ps=sqrt(rhos/(W*u0*1i)); 
for h=1:n 
     if h<=nc 
       r(h)=rc;
     else
       r(h)=rpr; end
end
%% Cálculo da matriz P para a admitância do arranjo 1
for k=1:n 
   for h=1:n 
     if k~=h 
        Pc1(k,h)=0.5*log((X1(k)+X1(h))^2+(Y1(k)+Y1(h))^2)/((X1(k)-X1(h))^2+(Y1(k)-Y1)(k))^2+Y1(k)Y1(h))^2));
     else
        Pcl(k,h)=log(2*(Y1(k))/r(k)); end
   end
end
 P11=inv(Pc1); 
 P21 = P11(1:nc,1:nc);
```

```
%% Início da eliminação de feixe arranjo 1 para resultar numa matriz 3x3
  aux=nc/3; 
  Maux11=mat2cell(P21,[aux,aux,aux],[aux,aux,aux]); 
 for k=1:3for h=1:3Pfinal1(k,h)=sum(sum(Maux11{k,h})); end
 end
 %% Término da eliminação de feixe e cálculo da admitância do feixe arranjo 1
  C1=2*pi*e0*Pfinal1; 
 Y11=1i*10^3*W*C1; 
 %% Cálculo da matriz P para a admitância do arranjo 2
for k=1:n 
   for h=1:n 
     if k~=h 
        Pc2(k,h)=0.5*log((X2(k)+X2(h))^2+(Y2(k)+Y2(h))^2)/(X2(k)-X2(h))^2+(Y2(k)-Y2(k))^2Y2(h))<br>^2));
     else
        Pc2(k,h)=log(2*(YZ(k))/r(k)); end
   end
end
  P12=inv(Pc2); 
  P22=P12(1:nc,1:nc); 
 %% Início da eliminação de feixe arranjo 2 para resultar numa matriz 3x3
  aux=nc/3; 
 Maux22=mat2cell(P22,[aux,aux,aux],[aux,aux,aux]);
 for k=1:3 
  for h=1:3Pfinal2(k,h)=sum(sum(Maux22{k,h})): end
 end
 %% Término da eliminação de feixe e cálculo da admitância do feixe arranjo 2 
  C2=2*pi*e0*Pfinal2; 
  Y22=1i*10^3*W*C2; 
    Y=0.125*(Y11+Y22)+0.75*(Y22);%% Início do cálculo da matriz de impedância arranjo 1
  rhoc=Rc*pi*(rc^2-rint^2); 
  rhopr=Rpr*pi*rpr^2; 
 etac=sqrt(j*W*u0/rhoc);
  etapr=sqrt(j*W*80*u0/rhopr); 
 %% impedância interna do condutor
  Den=besseli(1,etac*rc)*besselk(1,etac*rint)-besseli(1,etac*rint)*besselk(1,etac*rc); 
  Num=besseli(0,etac*rc)*besselk(1,etac*rint)+besselk(0,etac*rc)*besseli(1,etac*rint); 
  Zic=((rhoc*etac)*Num)/((2*pi*rc)*Den); 
  Zipr=((etapr*rhopr)*besseli(0,etapr*rpr))/((2*pi*rpr)*besseli(1,etapr*rpr)); 
for k=1:n for h=1:n 
     if k~=h 
        Z1(k,h)=((j*W*u0)/(4*pi))*log(((X1(k)+X1(h))^2+(Y1(k)+Y1(h)+2*ps)^2)/((X1(k)-Y1(k)))X1(h)<sup>2</sup>+(Y<sub>1</sub>(k)-Y<sub>1</sub>(h)<sup>2</sup>);
    else if k \leq ncZ1(k,h)=Zic+((j*W*u0)/(2*pi))*log(2*(Y1(k)+ps)/r(k)); else
                 Z1(k,h)=Zipr+((j*W*u0)/(2*pi))*log(2*(Y1(k)+ps)/r(k)); end
     end
   end
end
 Yaux11=inv(Z1);
 Yaux21=Yaux11(1:nc,1:nc);%% Início da eliminação de feixe para resultar numa matriz 3x3
  aux=nc/3; 
  Maux11=mat2cell(Yaux21,[aux,aux,aux],[aux,aux,aux]); 
 for k=1:3 
   for h=1:3 
    Zaux1(k,h)=sum(sumMaux11{k,h});
   end
 end
Zf1=10^3*inv(Zaux1);
```

```
% Início do cálculo da matriz de impedância arranjo 2
for k=1:n 
   for h=1:n 
     if k~=h 
        Z2(k,h)=((j*W*u0)/(4*pi))*log((X2(k)+X2(h))^2+(Y2(k)+Y2(h)+Y2(h)+2*ps)^2)/(X2(k)-1)X2(h))^2+(Y2(k)-Y2(h))^2));
     else if k <= nc 
                 Z2(k,h) = Zic + ((i * W * u0) / (2 * pi)) * log(2 * (Y2(k) + ps) / r(k)); else
                 Z2(k,h)=Zipr+({j*W*u0})/(2*pi))*log(2*(Y2(k)+ps)/r(k)); end
     end
   end
end
  Yaux12=inv(Z2); 
 Yaux22 = Yaux12(1:nc,1:nc);%% Início da eliminação de feixe para resultar numa matriz 3x3
  Maux12=mat2cell(Yaux22,[aux,aux,aux],[aux,aux,aux]); 
 for k=1:3 
   for h=1:3 
   Zaux2(k,h)=sum(sum(Maux12{k,h})); end
 end
Zf2=10^3*inv(Zaux2); 
%% Impedância final do feixe
     Zf=0.125*(Zf1+Zf2)+0.75*(Zf2); 
else
     display('ERRO: Os vetores X e Y devem possuir as mesmas dimensões!'); 
end
%%Transposição
Zp = trace(Zf)/3;Zm=(Zf(1,2)+Zf(1,3)+Zf(2,3))/3;Zabc=[Zp Zm Zm;Zm Zp Zm;Zm Zm Zp]; 
Yp=trace(Y)/3; 
Ymt=(Y(1,2)+Y(1,3)+Y(2,3))/3;Yabc=[Yp Ymt Ymt;Ymt Yp Ymt;Ymt Ymt Yp];
%%Transformação em componentes simétricas
alpha=exp(2i*pi/3); 
A=[1 1 1i1 alpha^2 alpha;1 alpha alpha^2];A1=[1 \ 1 \ 1 \ 1] alpha alpha^2;1 alpha^2 alpha];
Z012=A1*Zabc*A;Y012=A1*Yabc*A; 
Zc1=sqrt(Z012(2,2)/Y012(2,2)); 
P=(525e003)^2/Zc1; 
Pot(cont)=real(P)/1e006; 
Ymcont(cont)=Ym;
end
%% Gráfico com o arranjo geométrico dos cabos
plot(Pot,Ymcont); 
hold on
plot(Pot(41),Ymcont(41),'rx'); 
grid on
title('Potência a ser transmitida em relação a altura média de referência dos cabos 
(LPNE)');
ylabel('Altura média de referência (m)'); 
xlabel('Potência (MW)'); 
hold on
```